#### **Міністерство освіти і науки України**

## **Відокремлений структурний підрозділ «Тернопільський фаховий коледж Тернопільського національного технічного університету імені Івана Пулюя»**

(повне найменування вищого навчального закладу) відділення телекомунікацій та електронних систем (назва відділення) циклова комісія телекомунікацій та радіотехніки (повна назва циклової комісії)

# **ПОЯСНЮВАЛЬНА ЗАПИСКА до кваліфікаційної роботи**

фаховий молодший бакалавр

(освітньо-професійний ступінь)

**на тему:** Розробка конструкції кодового замка з ключем на мікросхемі пам'яті

Виконав: студент (ка) ІІ курсу, групи ТР-403ск

Спеціальність: 172 «Телекомунікації та радіотехніка»

Освітня програма: «Конструювання, виробництво та технічне обслуговування радіотехнічних пристроїв». (шифр і назва напряму підготовки, спеціальності)

Рибак І.П.

(прізвище та ініціали) Керівник Недошитко Л.М.

(прізвище та ініціали)

Рецензент

(прізвище та ініціали)

м. Тернопіль – 2024

**Відокремлений структурний підрозділ «Тернопільський фаховий коледж Тернопільського національного технічного університету імені Івана Пулюя»** Відділення телекомунікацій та електронних систем Циклова комісія телекомунікацій та радіотехніки Освітньо-професійний ступінь «фаховий молодший бакалавр» Галузь знань 17 «Електроніка та телекомунікації» Спеціальність 172 «Телекомунікації та радіотехніка» Освітня програма «Конструювання, виробництво та технічне обслуговування радіотехнічних пристроїв».

## **ЗАТВЕРДЖУЮ**

Голова циклової комісії телекомунікацій та радіотехніки **\_\_\_\_\_\_\_** Ольга ВАСИЛИШИН "15" квітня 2024 року

## **З А В Д А Н Н Я НА КВАЛІФІКАЦІЙНУ РОБОТУ СТУДЕНТУ**

Рибак Ілля Павлович

(прізвище, ім'я, по батькові)

1. Тема кваліфікаційної роботи

Розробка конструкції кодового замка з ключем на мікросхемі пам'яті

керівник кваліфікаційної роботи - Недошитко Людмила Миколаївна

( прізвище, ім'я, по батькові)

КР затверджені наказом вищого навчального закладу від 08.04.2024 року №4/9-161.

\_\_\_\_\_\_\_\_\_\_\_\_\_\_\_\_\_\_\_\_\_\_\_\_\_\_\_\_\_\_\_\_\_\_\_\_\_\_\_\_\_\_\_\_\_\_\_\_\_\_\_\_\_\_\_\_\_\_\_\_\_\_\_\_\_\_\_\_\_\_\_\_\_\_ \_\_\_\_\_\_\_\_\_\_\_\_\_\_\_\_\_\_\_\_\_\_\_\_\_\_\_\_\_\_\_\_\_\_\_\_\_\_\_\_\_\_\_\_\_\_\_\_\_\_\_\_\_\_\_\_\_\_\_\_\_\_\_\_\_\_\_\_\_\_\_\_\_\_ \_\_\_\_\_\_\_\_\_\_\_\_\_\_\_\_\_\_\_\_\_\_\_\_\_\_\_\_\_\_\_\_\_\_\_\_\_\_\_\_\_\_\_\_\_\_\_\_\_\_\_\_\_\_\_\_\_\_\_\_\_\_\_\_\_\_\_\_\_\_\_\_\_\_ \_\_\_\_\_\_\_\_\_\_\_\_\_\_\_\_\_\_\_\_\_\_\_\_\_\_\_\_\_\_\_\_\_\_\_\_\_\_\_\_\_\_\_\_\_\_\_\_\_\_\_\_\_\_\_\_\_\_\_\_\_\_\_\_\_\_\_\_\_\_\_\_\_\_ \_\_\_\_\_\_\_\_\_\_\_\_\_\_\_\_\_\_\_\_\_\_\_\_\_\_\_\_\_\_\_\_\_\_\_\_\_\_\_\_\_\_\_\_\_\_\_\_\_\_\_\_\_\_\_\_\_\_\_\_\_\_\_\_\_\_\_\_\_\_\_\_\_\_

2. Строк подання студентом кваліфікаційної роботи: 14.06.2024 р.

3. Вихідні дані до кваліфікаційної роботи

4. Зміст розрахунково-пояснювальної записки (перелік питань,які потрібно розробити) Анотація

Вступ. Призначення і область застосування електронного пристрою

Розділ 1 Загальна частина

- 1.1 Розробка технічного завдання
- 1.2 Вибір і опис структурної схеми виробу
- 1.3 Опис принципу роботи схеми електричної принципової та її аналіз

Розділ 2 Спеціальна частина

- 2.1 Розрахунково-конструкторська частина
- 2.1.1 Опис компонування виробу. Обґрунтування вибору конструкційних матеріалів і покрить
- 2.1.2 Обґрунтування вибору конструкції.

2.1.3 Опис і обґрунтування вибору елементної бази

2.1.4 Розрахунок електричних параметрів окремих каскадів

2.1.5 Опис конструкції друкованої плати. Розрахунок параметрів друкованого монтажу

2.1.6 Оцінка теплових режимів роботи виробу (розрахунок площі радіатора при необхідності)

2.1.7 Розрахунок надійності проектованого виробу

2.1.8 Техніко-економічний аналіз конструкції виробу. Розрахунок споживаної потужності.

2.2 Технологічна частина

2.2.1 Загальні відомості про складання і монтаж проектованого виробу. Вибір типу технології

2.2.2 Якісна оцінка технологічності конструкції. Вибір інструментів, пристосувань, оснастки

2.2.3 Опис технології виготовлення друкованої плати. Вибір основних та допоміжних матеріалів

2.2.4 Розробка і оформлення маршрутно-операційної технології складання і монтажу виробу

Розділ 3 Економічна частина

3.1 Розрахунок обсягу інвестицій, необхідних для реалізації проектних рішень

3.2 Розрахунок собівартості продукції

3.3 Оцінка економічної ефективності та доцільності впровадження проектних Розділ 4 Охорона праці

4.1 Охорона праці інвалідів на підприємстві

4.2 Шкідливі речовини та їх класифікація залежно від дії на організм людини Висновки

Перелік посилань Додатки

Додаткові вказівки:

Виконання проекту (з виготовленням макета, стенда, приладу і т.д.)

без виготовлення макета

5. Перелік графічного матеріалу (з точним зазначенням обов'язкових креслень)

- Аркуш №1 Схема електрична принципова
- Аркуш №2 Схема електрична структурна або функціональна (при необхідності)
- Аркуш №3 Креслення плати друкованої
- Аркуш №4 Складальне креслення друкованого вузла
- Аркуш №5 Складальне креслення виробу

Аркуш №6 Креслення деталі (елемент корпусу, радіатор, тримач, планка і т.д.) при необхідності

Аркуш №7 Таблиця ТЕП

## 6. Консультанти розділів кваліфікаційної роботи

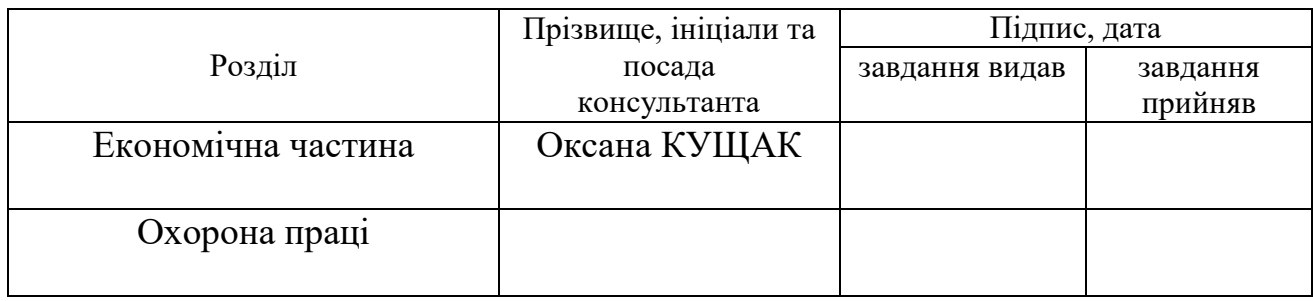

# **КАЛЕНДАРНИЙ ПЛАН**

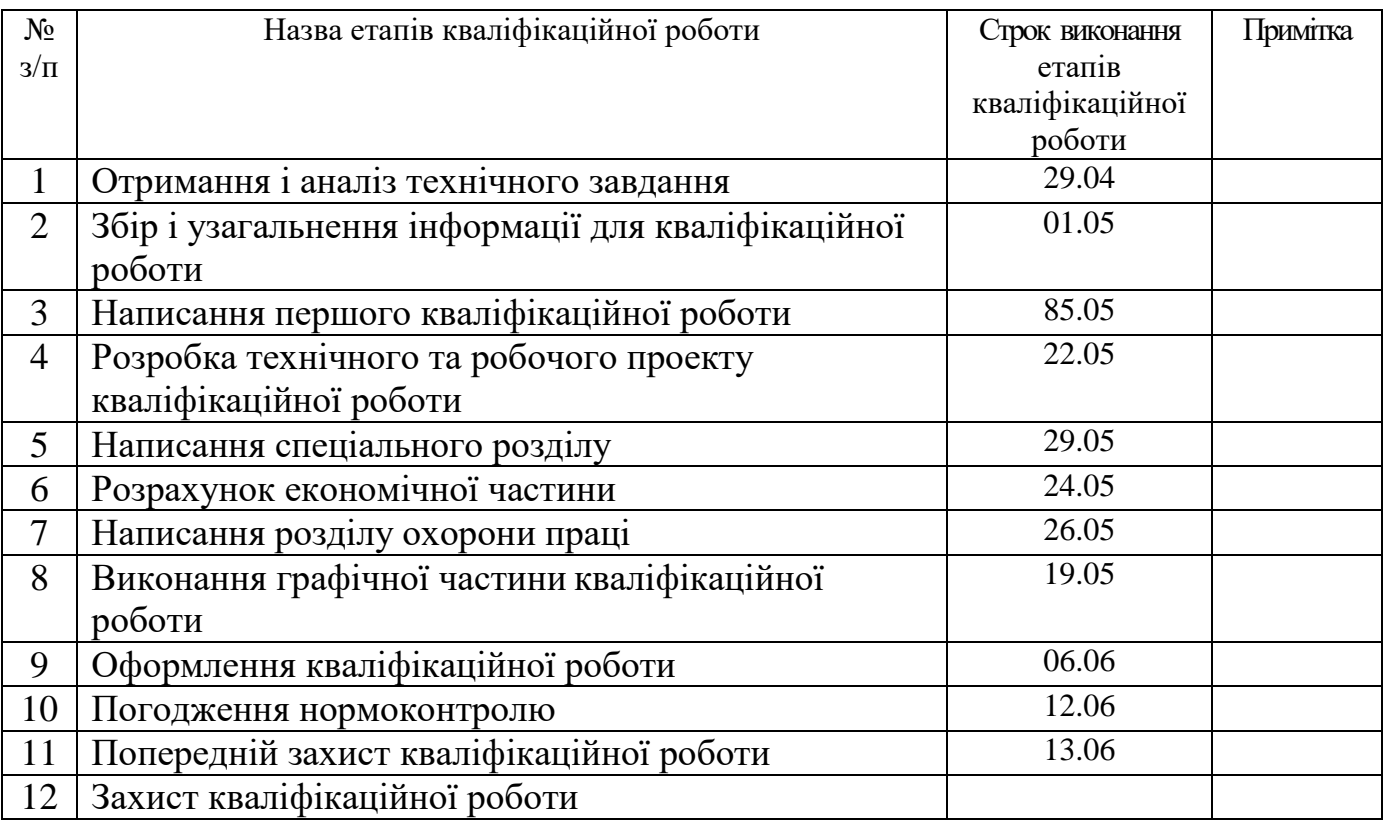

7. Дата видачі завдання 29 квітня 2024р.

Студент \_\_\_\_\_\_\_\_ \_\_\_\_\_\_Рибак І.П.\_\_\_\_\_\_\_\_\_ ( підпис ) (прізвище та ініціали)

Керівник кваліфікаційної роботи \_\_\_\_\_\_\_\_ \_\_\_\_Недошитко Л.М.\_\_\_\_\_

.<br>- (прізвище та ініціали)<br>-

# **ЗМІСТ**

*Н. Контр.* Задорожни й

*Затверд.*

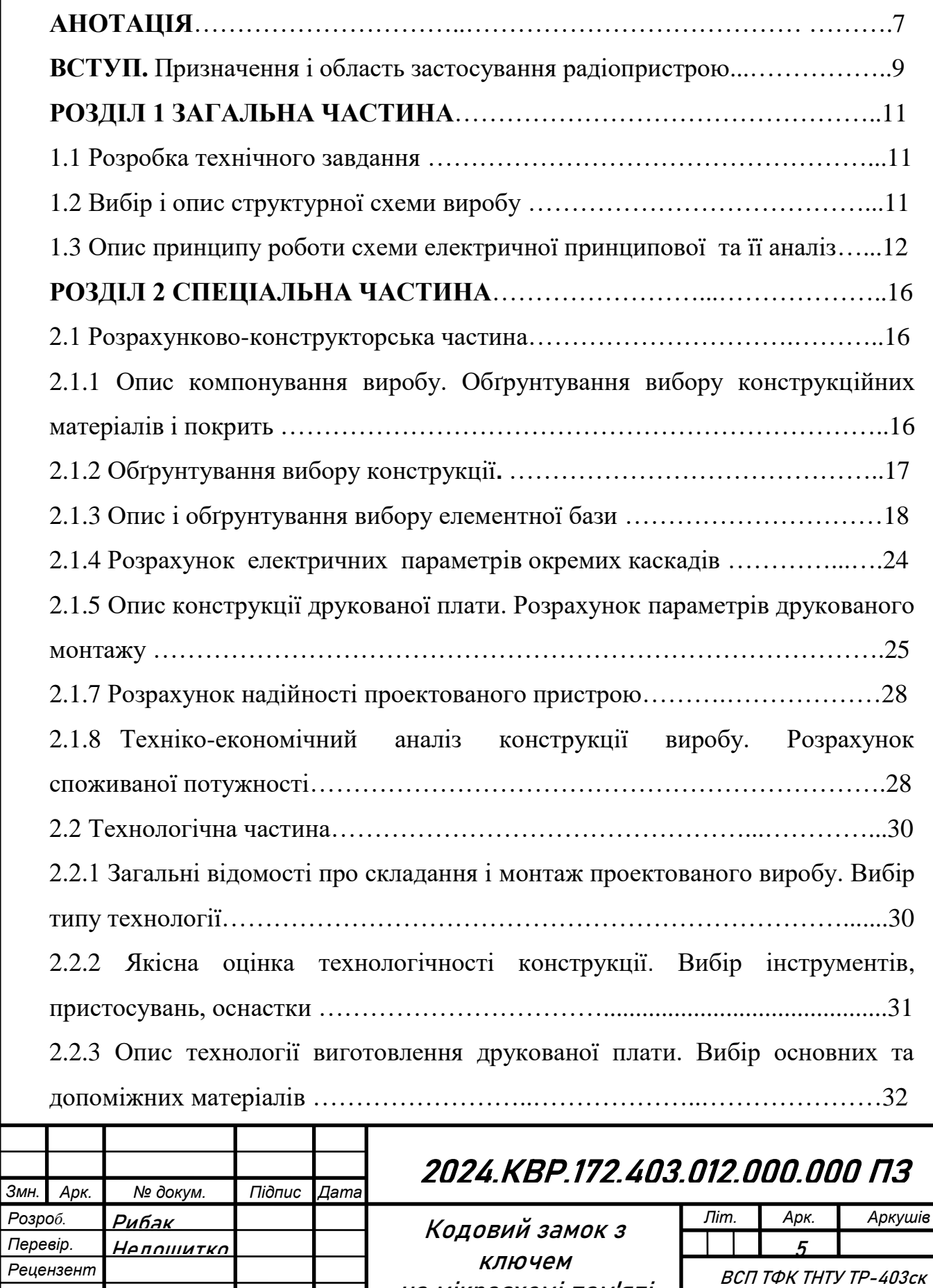

на мікросхемі пам'яті Пояснювальна записка

м. Тернопіль

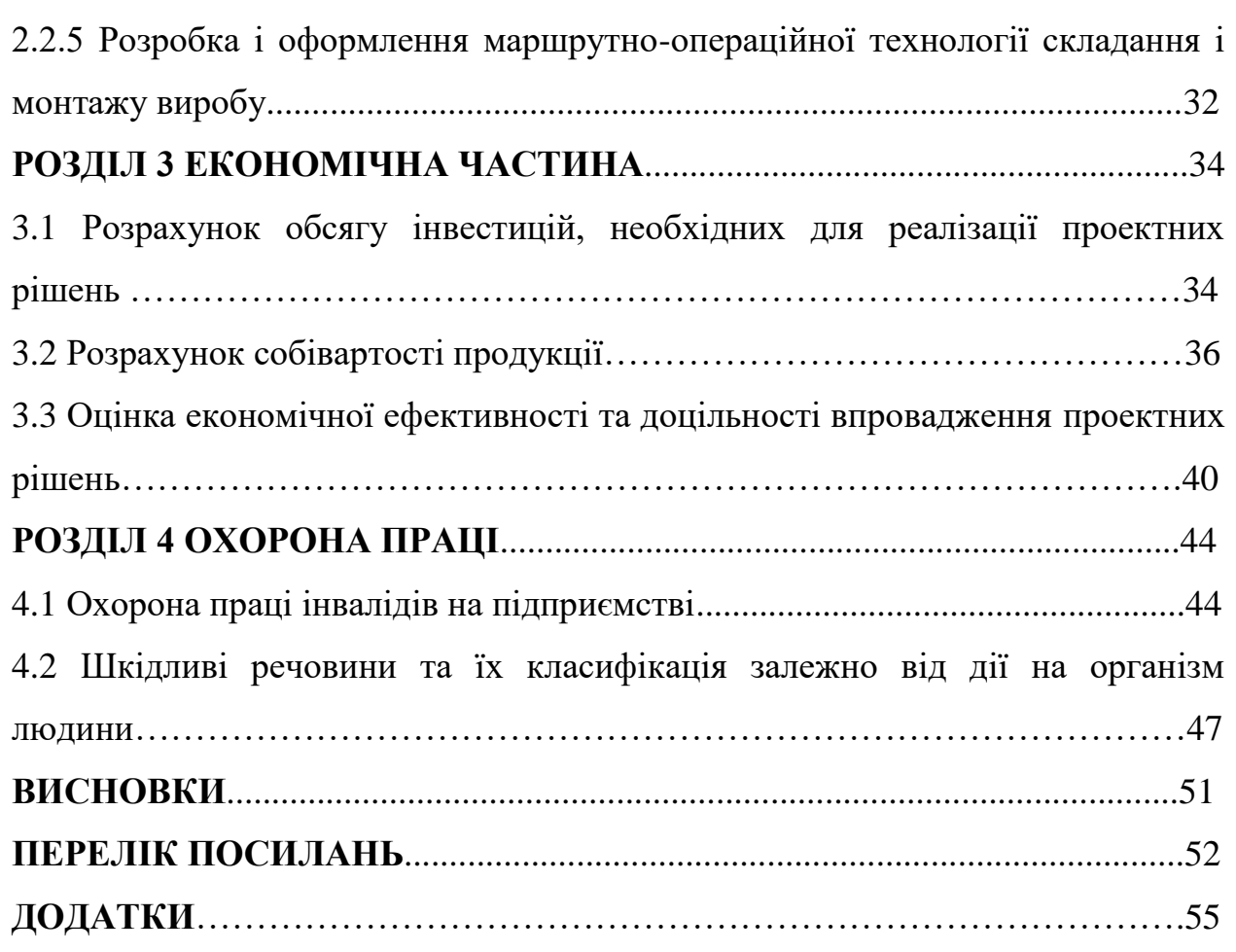

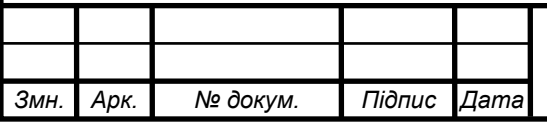

#### **АНОТАЦІЯ**

Рибак І.П. Розробка конструкції кодовий замок з ключем на мікросхемі пам'яті: кваліфікаційна робота на здобуття освітньо-професійного ступеня фаховий молодший бакалавр, за спеціальністю 172 Телекомунікації та радіотехніка. Тернопіль: ВСП «ТФК ТНТУ», 2024.

Конструкція пристрою виготовлена із чорної пластмаси та складається з двох кришок. Верхня та нижня кришки мають форму типу "корито". До верхньої кришки кріпиться плата друкована, а також кріпиться роз'єм для підключення. Між двома кришками кнопка, на іншій стороні кріпиться світлодіод через втулку.

Розроблена з використанням системи автоматизованого проектування двостороння плата друкована, на якій розміщені електрорадіоелементи. Підібрана елементна база дозволяє реалізувати закладені в пристрій функції, є недорогою та доступною Запропонована маршрутно-операційна технологія складання виробу може бути використана для серійного виробництва, є уніфікованою та розробленою з врахуванням типових технологічних процесів в галузі виробництва електронних пристроїв, що забезпечує швидку окупність вкладених інвестицій.

Ключові слова: кодовий замок, мікросхема пам'яті, ключ, управління, кінцевий пристрій.

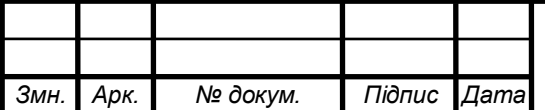

#### **ABSTRACT**

Rybak I.P. Development of the design of a coded lock with a key on a memory chip: a qualification work for obtaining an educational and professional degree of a professional junior bachelor, majoring in 172 Telecommunications and radio engineering. Ternopil: VSP "TFC TNTU", 2024.

The design of the device is made of black plastic and consists of two covers. The upper and lower lids are shaped like a trough. A printed circuit board is attached to the top cover, and a connector for connection is also attached. Between the two covers is a button, on the other side a light-emitting diode is attached through a sleeve.

A double-sided printed circuit board, on which electro-radio elements are placed, was developed using an automated design system. The selected element base allows you to implement the functions built into the device, it is inexpensive and accessible. The proposed route-operational technology of assembling the product can be used for serial production, it is unified and developed taking into account typical technological processes in the field of electronic devices production, which ensures fast return on investment.

Key words: combination lock, memory chip, key, control, end device.

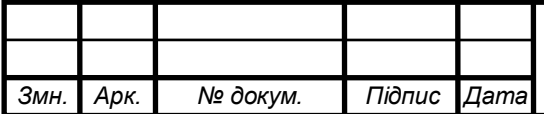

#### **ВСТУП**

Цей електричний замок не потребує запам'ятовування коду чи введення його вручну через кнопки. Для відкриття замка достатньо вставити "ключ" з мікросхемою енергонезалежної пам'яті в "замкову свердловину". Код, що відкриває замок, генерується самим замком і записується в пам'ять "ключа", що унеможливлює підгляд за процесом відкриття.

На відміну від традиційних кодових замків, де користувач повинен запам'ятати та вручну ввести код, цей замок усуває ризики, пов'язані з підбором чи підгляданням коду. Код зберігається у "ключі" — недорогій мікросхемі енергонезалежної пам'яті, що підвищує безпеку та зручність користування.

Замок побудований на мікроконтролері ATtiny2313, що дозволяє реалізувати два варіанти пристрою без змін у апаратному забезпеченні: одноканальний, який керує одним запором, та дев'ятиканальний, що може відкрити будь-який з дев'яти запорів залежно від коду у "ключі". Використовується мікросхема енергонезалежної пам'яті з інтерфейсом I2C, а код для одноканального замка генерується псевдовипадковим чином мікроконтролером і записується у "ключ".

Для відкриття цього електричного замка не потрібно пам'ятати код і вводити його вручну. Достатньо вставити "ключ" з мікросхемою енергонезалежної пам'яті в замкову свердловину. Підглянути код, що відкриває замок, неможливо, оскільки він генерується та записується в пам'ять "ключа" самим замком.

Зазвичай кодові замки працюють за простим принципом: замок зберігає секретний код, який користувач повинен запам'ятати та ввести за допомогою кнопок. При збігу введеного та збереженого кодів замок відкривається. Однак цей підхід має недоліки: простий код можна підібрати, складний код важко запам'ятати та набирати, а введення коду може бути підглянуте зловмисником.

Цей замок не має кнопок для введення коду, і код зберігається в "ключі" — недорогій мікросхемі енергонезалежної пам'яті, що робить систему без-

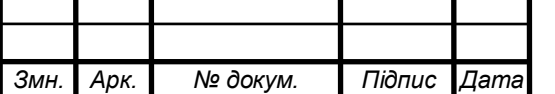

печнішою. Використання таблеток iButton, хоча і дорого, забезпечує простоту та надійність з'єднання "ключа" з замком.

Замок базується на мікроконтролері ATtiny2313, що дозволяє реалізувати два варіанти замка на одній платі: одноканальний для одного запору та дев'ятиканальний для дев'яти запорів. Кількість використовуваних каналів визначається користувачем. Мікросхеми енергонезалежної пам'яті з інтерфейсом I2C використовуються у "ключах". Код для одноканального замка, що складається з двох байтів, генерується та записується у "ключ" замком за допомогою програмного генератора псевдовипадкових чисел. Перший байт містить номер каналу, а наступні два — код для цього каналу [1].

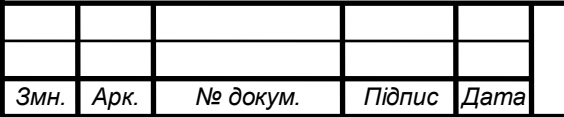

## **РОЗДІЛ 1 ЗАГАЛЬНА ЧАСТИНА**

## **1.1 Розробка технічного завдання**

Технічні характеристики пристрою**:**

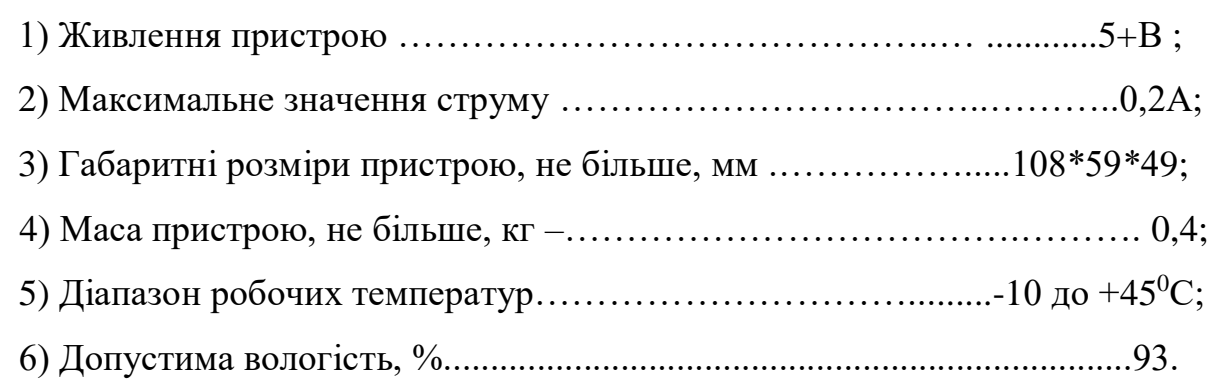

## **1.2 Вибір і опис структурної схеми виробу**

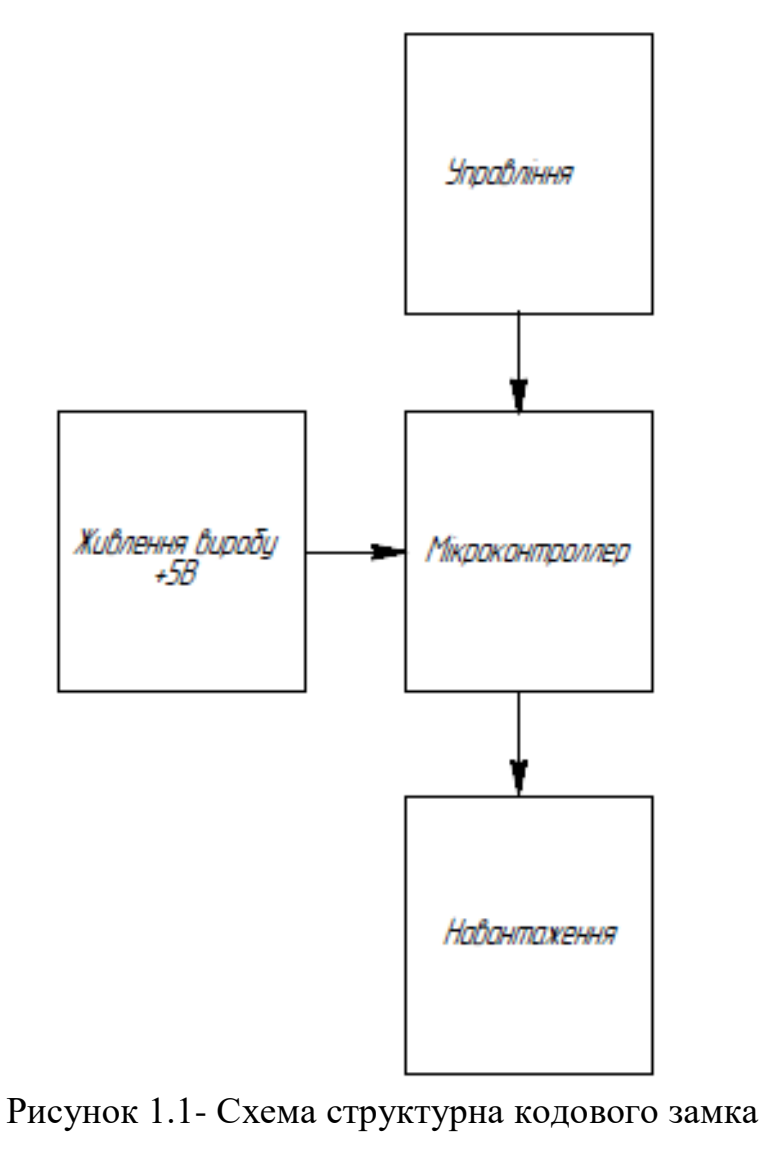

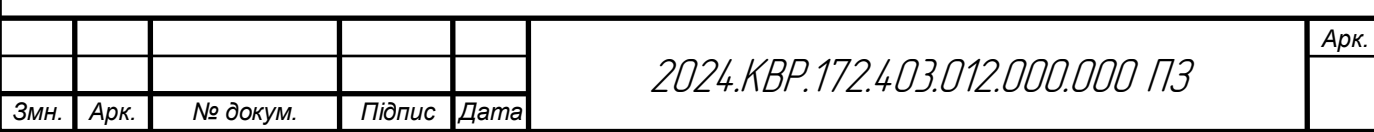

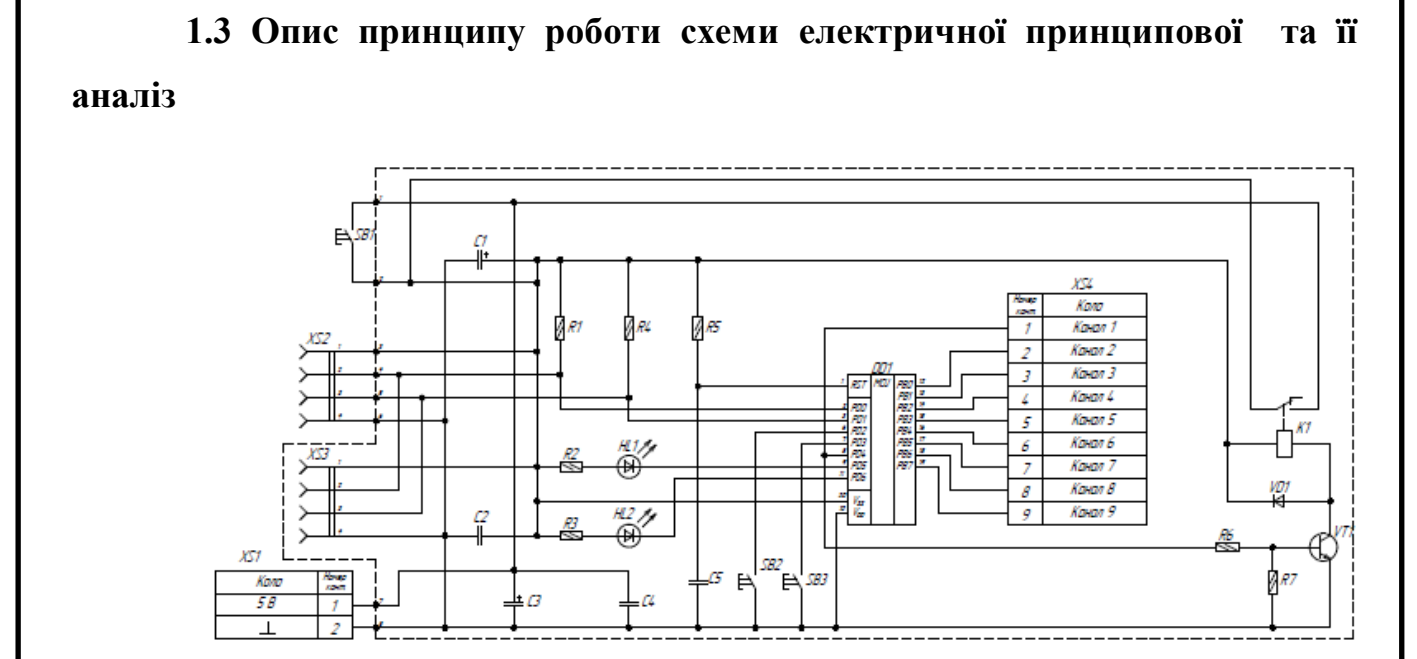

Рисунок 1.2- Схема принципова кодового замку

Частота роботи мікроконтролера DD1 задається його внутрішнім RCгенератором і становить 8 МГц. Основна розетка ХS2 встановлюється на дверях і використовується для вставляння "ключа" з метою відкриття замка. Допоміжна розетка ХS3 розташована на корпусі замка в недоступному для сторонніх місці і призначена для запису та копіювання коду в "ключ".

Мікроперемикач SB1 у замку встановлений таким чином, що при вставлянні "ключа" в роз'єм ХS1 його контакти замикаються, вмикаючи живлення замка. Якщо код, збережений у замку, збігається з кодом "ключа", програма встановлює високий рівень на виході PD4 мікроконтролера. Якщо перемичка встановлена в положення 3-4, цей рівень відкриває транзистор VT1, що призводить до спрацювання реле K1, яке подає живлення на обмотку електромагніта для впливу на запірний механізм. Одночасно інша пара замкнутих контактів реле блокує мікроперемикач SB1, тому після вилучення "ключа" живлення замка залишається ввімкненим, а запірний механізм - відкритим.

Якщо перемичка S1 встановлена в положення 1-2, реле K1 не діє, а логічний сигнал відкривання запору надходить на контакт 3 колодки ХS1, до якої можна підключити будь-який виконавчий пристрій.

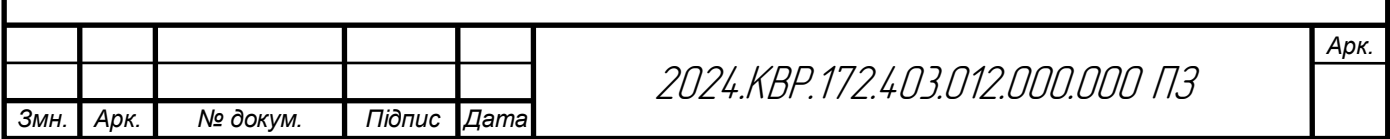

У дев'ятиканальному замку при збігу кодів активується канал, що відповідає номеру, збереженому в "ключі". Вихід першого каналу, залежно від положення перемички S1, керує реле K1 або підключається до колодки ХS2. Виходи решти восьми каналів підключені до колодки ХS4. Сигнали на колодках ХS3 та ХS4 мають стандартні логічні рівні: низький – закрито, високий – відкрито.

Мікровимикач підключають замість кнопки SB2. Коли в розетку ХS2 вставляють "ключ", мікроконтролер виходить зі "сплячого" режиму. Кнопка SB3 та світлодіоди HL1 і HL2 використовуються для копіювання та запису кодів у мікросхему пам'яті "ключів". [1].

Схема електричного кодового замка з використанням мікросхеми пам'яті містить наступні основні компоненти та з'єднання:

Мікроконтролер DD1 (ATtiny2313):

Тактова частота: 8 МГц, задана внутрішнім RC-генератором.

Виводи мікроконтролера пов'язані з різними компонентами схеми для керування процесом відкриття замка.

Розетки:

XS1: Основна розетка для вставляння "ключа".

XS2: Основна розетка, встановлена на дверях.

XS3: Допоміжна розетка для запису та копіювання коду в "ключ", розташована на корпусі замка.

XS4: Розетка для підключення виходів каналів у дев'ятиканальному варіанті замка.

Мікроперемикач SB1:

При з'єднанні "ключа" з роз'ємом XS1 контакти замикаються, включаючи живлення замка.

Реле K1:

Спрацьовує при збігу коду в "ключі" з кодом у замку, подаючи живлення на електромагніт, який впливає на запірний механізм.

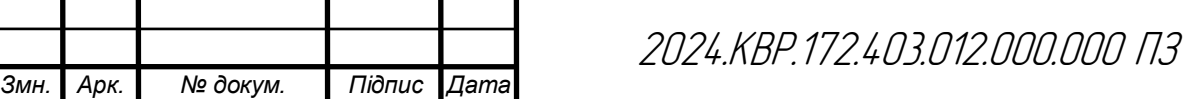

Блокує мікроперемикач SB1, щоб живлення залишалося ввімкненим після вилучення "ключа".

Транзистор VT1:

Керує реле K1 на основі сигналу з мікроконтролера.

Перемички S1:

Встановлюються для вибору режиму роботи реле або передачі логічного сигналу на виконавчий пристрій через контакти розетки.

Конденсатори (C1, C2, C3, C4, C5):

Забезпечують фільтрацію живлення та стабілізацію роботи схеми.

Резистори (R1, R2, R3, R4, R5, R6, R7):

Виконують функції струмообмеження та формування напруги на різних ділянках схеми.

Світлодіоди HL1 та HL2:

Використовуються для індикації під час копіювання та запису кодів у мікросхему пам'яті "ключів".

Кнопки SB2 та SB3:

Застосовуються для керування режимами роботи замка та процесом копіювання кодів.

Функціонування схеми

При вставленні "ключа" в розетку XS1 або XS2, мікроперемикач SB1 замикається, подаючи живлення на схему.

Мікроконтролер перевіряє код "ключа" і, при збігу з кодом у пам'яті замка, встановлює високий рівень на виході PD4.

Високий рівень на виході PD4 керує транзистором VT1, який активує реле K1.

Спрацювання реле K1 подає живлення на електромагніт, який впливає на запірний механізм, відкриваючи замок.

Реле також блокує мікроперемикач SB1, забезпечуючи постійне живлення схеми після вилучення "ключа".

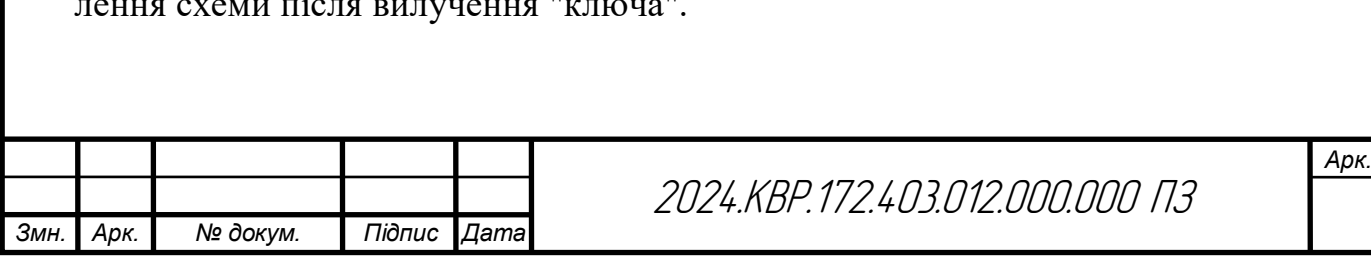

Дев'ятиканальний варіант

У дев'ятиканальному варіанті кожен канал замка відповідає певному номеру, збереженому в "ключі".

Виходи каналів підключаються до відповідних контактів розеток XS2 та XS4.

Логічні сигнали на виходах каналів: низький рівень означає закритий стан, високий рівень — відкритий стан.

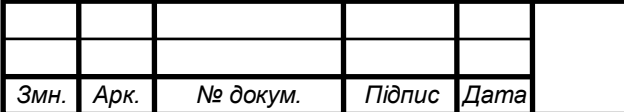

## **РОЗДІЛ 2 СПЕЦІАЛЬНА ЧАСТИНА**

#### **2.1 Розрахунково-конструкторська частина**

**2.1.1 Опис компонування виробу. Обґрунтування вибору конструкційних матеріалів і покрить.**

Компонування друкованих плат в радіоелектроніці базується на декількох ключових принципах, які забезпечують ефективну роботу електронних пристроїв. Перш за все, важливо правильно розмістити компоненти на платі, мінімізуючи їх взаємний вплив і забезпечуючи оптимальний електричний контакт.

Потім сліди на платі маршрутизуються таким чином, щоб забезпечити ефективний шлях для передачі сигналів. Також важливо розташовувати чутливі компоненти подалі від джерел шуму, щоб знизити рівень електромагнітної інтерференції.

Крім того, компоненти, які виділяють багато тепла, повинні мати ефективне охолодження. Не менш важливим є належне заземлення всіх компонентів та використання екранування для захисту від електромагнітних перешкод та електричних шумів.

Ці принципи допомагають забезпечити оптимальне функціонування електронних пристроїв і мінімізувати можливі проблеми.

Корпус РЕА відповідає таким вимогам: чітко визначає взаємне розміщення частин виробу, забезпечує оптимальний тепловий режим роботи вузлів, мінімізує паразитні зв'язки та впливи між частинами, має міцну конструкцію для механічного захисту під час експлуатації та транспортування, забезпечує мінімальну масу і габарити, легко підключає зовнішні пристрої без пайки, захищає від вологи, бризок води і туманів, дозволяє під'єднання внутрішніх вузлів без пайки, має місце для вкладання джгутів і шлейфів з їх механічним кріпленням, а також забезпечує легкий доступ до блоків для ремонту і регулювання. [12].

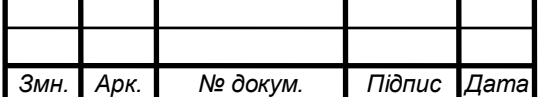

## **2.1.2 Обґрунтування вибору конструкції**

Корпус даного пристрою виготовлений із чорної пластмаси. Верхня та нижня кришки мають форму типу "корито". До верхньої кришки кріпиться плата друкована за допомогою чотирьох гвинтів та чотирьох шайб. На верхню кришку ще кріпиться роз'єм для підключення. Між двома кришками кнопка через втулку та роз'єм також через втулку, на іншій стороні кріпиться світлодіод через втулку.

Спрощена конструкція забезпечує зручність регулювання та складання виробу. Корпус являється однією з важливих складових частин виробу. Він захищає виріб та розміщенні в серединні компоненти від впливів вологи та вібрацій. Впливу атмосферного тиску та інших факторів зовнішнього середовища. Такий тип корпусів забезпечує виробу невелику вагу та собівартість. Він має невеликі габарити що дозволяє його використовувати в малогабаритній апаратурі [19].

Для проектованого виробу використовується функціонально вузловий метод компоновки з врахуванням вимог нормативних документів. Даний метод компоновки використовується для приладів з великою кількістю малогабаритних елементів. Даний метод компонування дає можливість підвищити надійність виробу, зменшити собівартість при виготовленні.Таке розміщення елементів забезпечує простий та легкий доступ до друкованого вузла його регулювання та ремонт. Також доступ до інших елементів. Дана конструкція дозволяє автоматизацію процессу.

Друкований вузол є двостороннім, який виготовляється комбінованим. Даний метод обирався у зв'язку з тим, що плата являється двосторонньою. Комбінований метод полягає в отриманні провідників шляхом труїння фольгованого діелектрика і металізацією отворів електрохімічним способом. Суть методу травлення фольгованого матеріалу з наступним витравленням фольги з окремих ділянок плати. Цей метод забезпечує отримання чітких ліній провідників друкованої схеми. Він характеризується меншою трудомісткістю в порівнянні з елек-

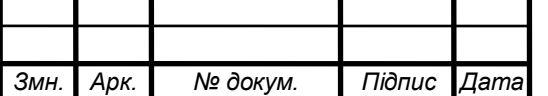

2024.КВР.172.403.012.000.000 ПЗ

трохімічним методом. Друковані плати надійніші, оскільки при цьому діелектрик знаходиться в сприятливішій умові, тому що фольга оберігає його від дії електроліту [12].

Після механічної обробки плата перевіряється на наявність тріщин на краях плати і в отворах, відшаровування друкованих провідників в зоні отворів. Друкковані провідники мають бути чіткими. Елементи на платі розташовані дуже компактно, і тому розміри плати мінімальні.

Під час друкованої збірки відповідатимемо таким вимогам до компонування: забезпечуємо оптимальне ущільнення розташування компонентів, усуваємо істотні паразитні електричні з'єднання, що впливають на технічні параметри виробу. Взаємне розташування елементів виробу забезпечує доцільність складання та індивідуалізацію конструкції.

## **2.1.3 Опис і обґрунтування вибору елементної бази**

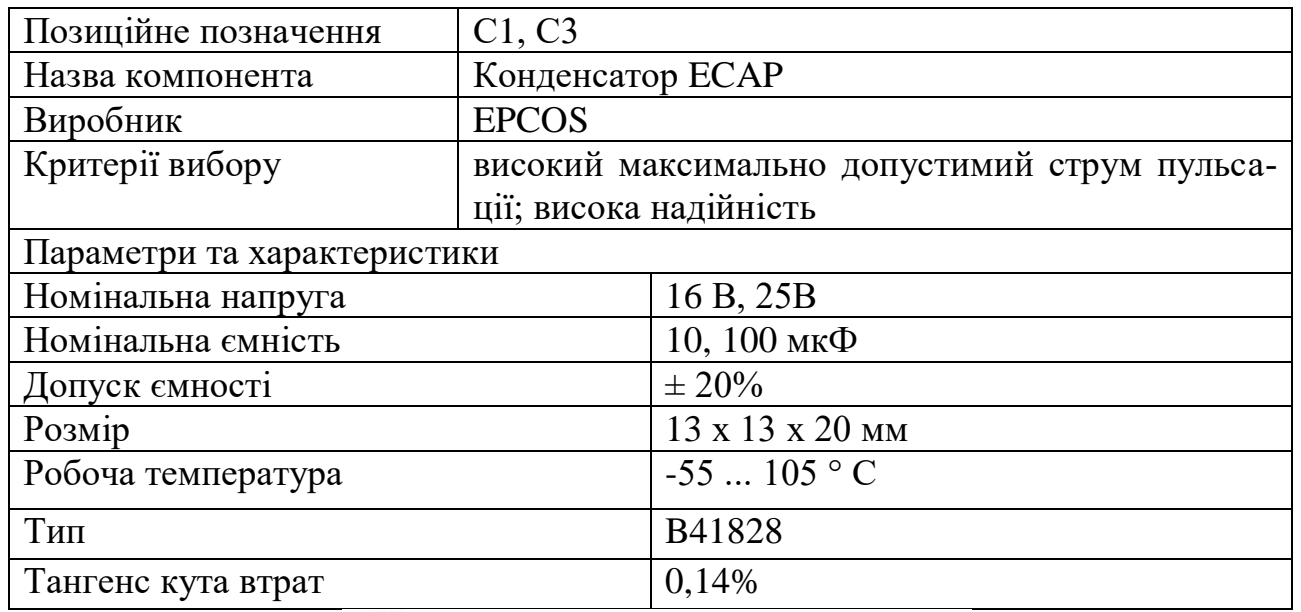

Таблиця 2.1 - Конденсатор типу ECAP [2]

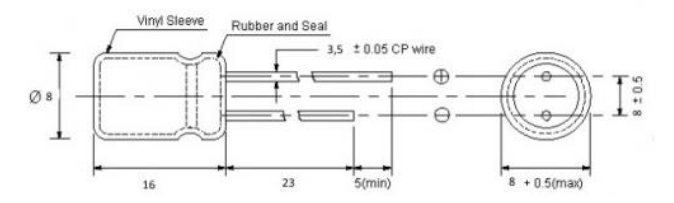

Рисунок 2.1- Габаритні розміри конденсатора типу ECAP

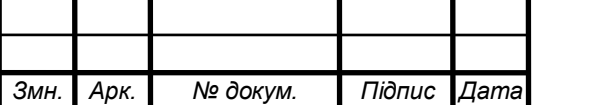

2024.КВР.172.403.012.000.000 ПЗ

Таблиця 2.2 - Резисторів MFP [3]

| Позиційне позначення        | $R1 - R7$                        |                      |
|-----------------------------|----------------------------------|----------------------|
| Назва компонента            | резисторів МҒР                   |                      |
| Виробник                    | Yageo                            |                      |
| Критерії вибору             | потужність, розміри, доступність |                      |
| Параметри та характеристики |                                  |                      |
| номінальна потужність       |                                  | 0,125 B <sub>T</sub> |
| діапазон номінальних опорів |                                  | $110 \cdot 10^6$ OM  |
| допустиме відхилення опору  |                                  | $\pm 10\%$           |
| максимальна робоча напруга  |                                  | 200B                 |
| діапазон робочих температур |                                  | $-60$ $+70$ °C       |

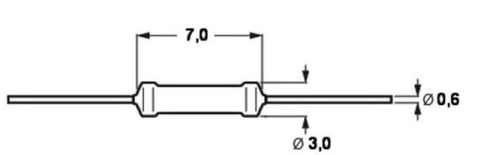

Рисунок 2.2- Габаритні розміри резисторів MFP "Yageo"

Таблиця 2.3 - Конденсатор керамічний NPO [4]

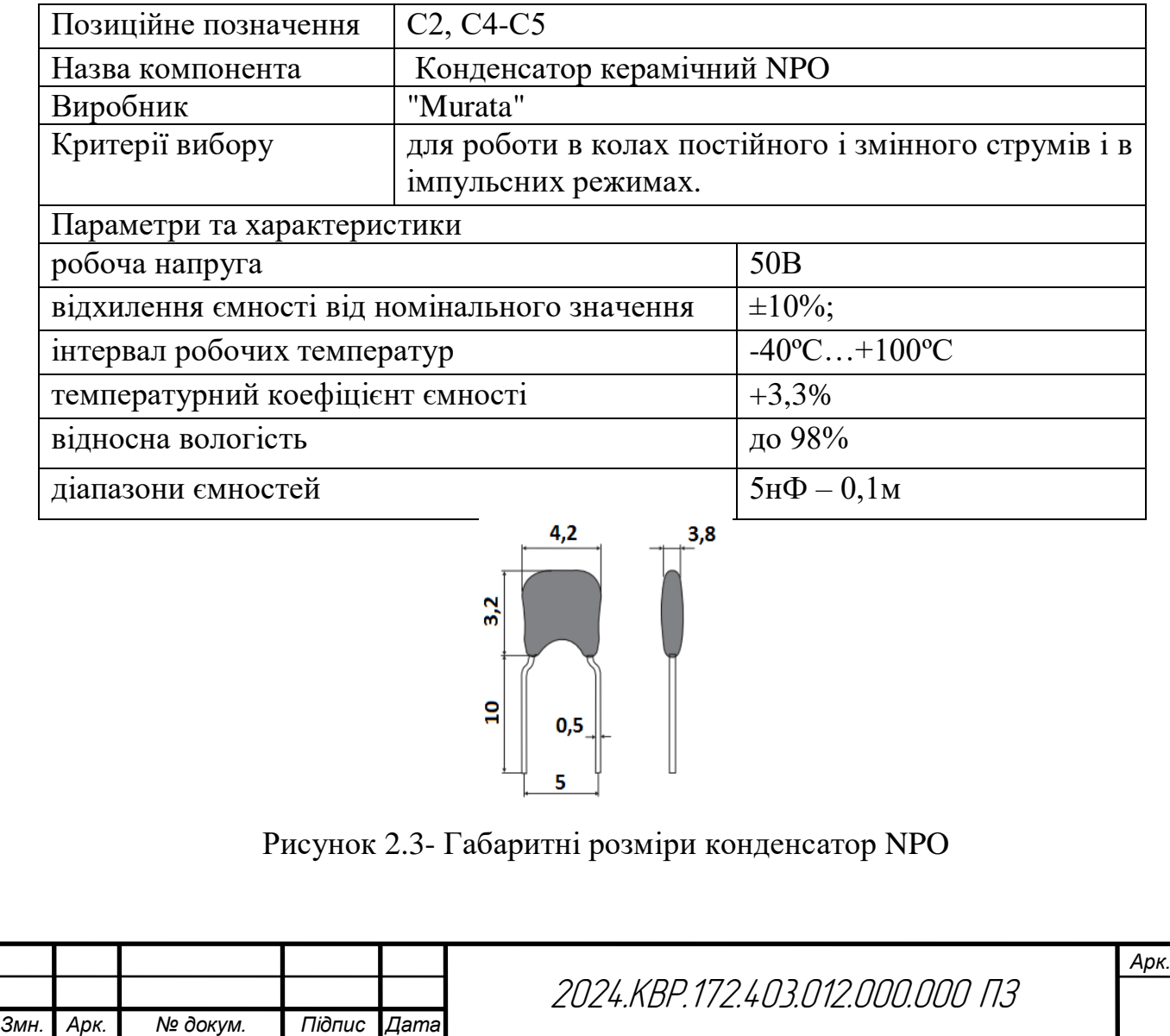

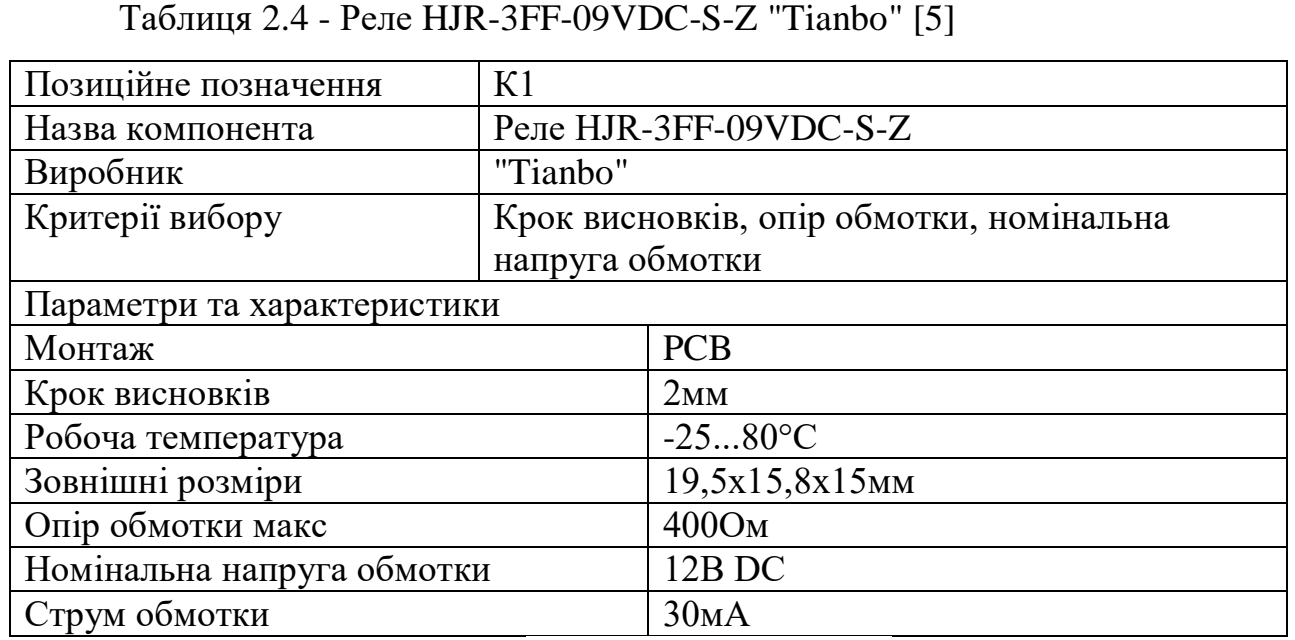

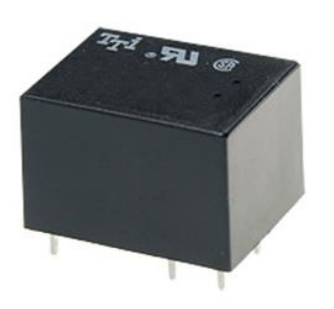

Рисунок 2.4- Зовнішній вигляд реле HJR-3FF-09VDC-S-Z

Таблиця 2.5- Діод 1N4007 [6]

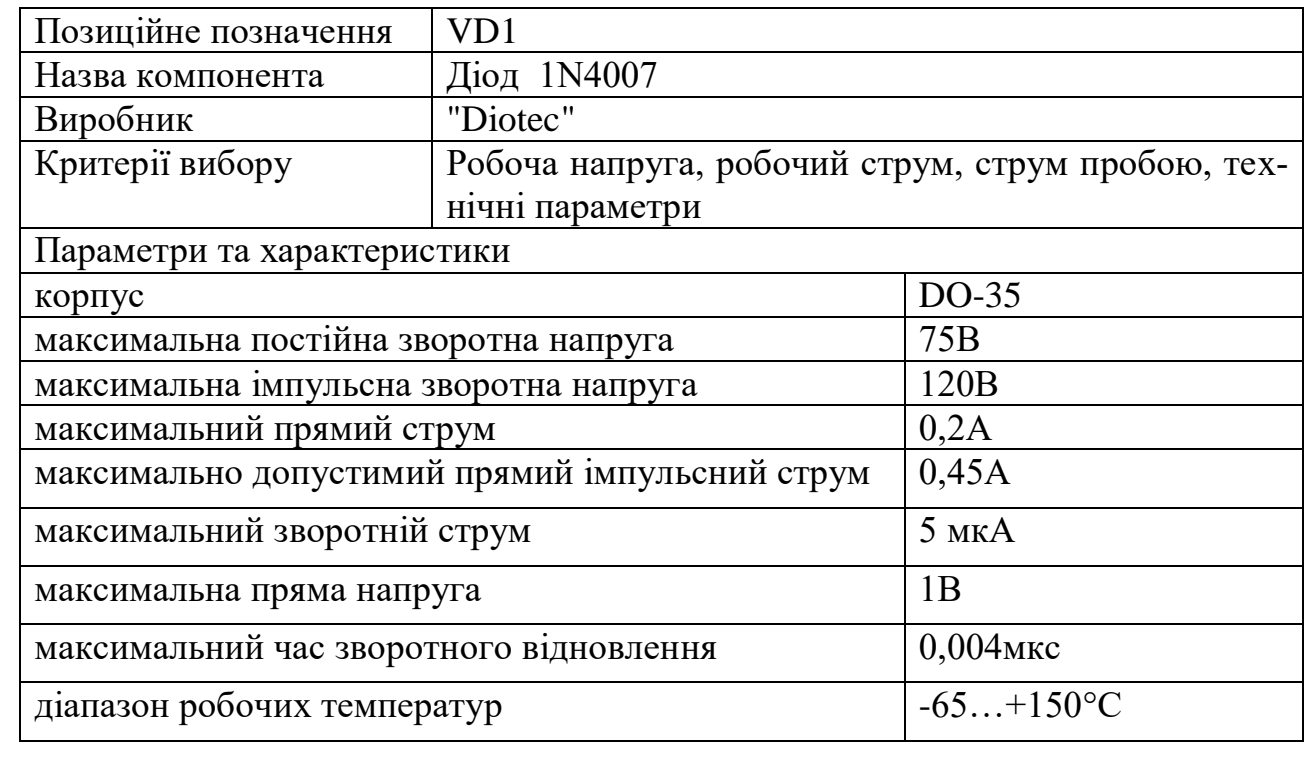

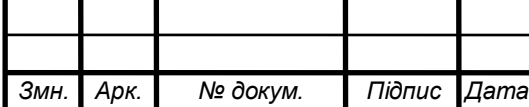

2024.КВР.172.403.012.000.000 ПЗ

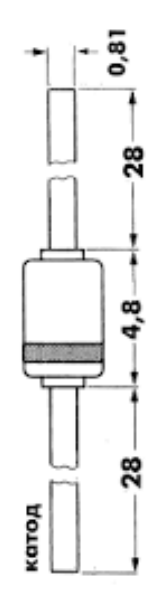

Рисунок 2.5 – Габаритні розміри діода 1N4007

Таблиця 2.6- Транзистор 2N4123 [7]

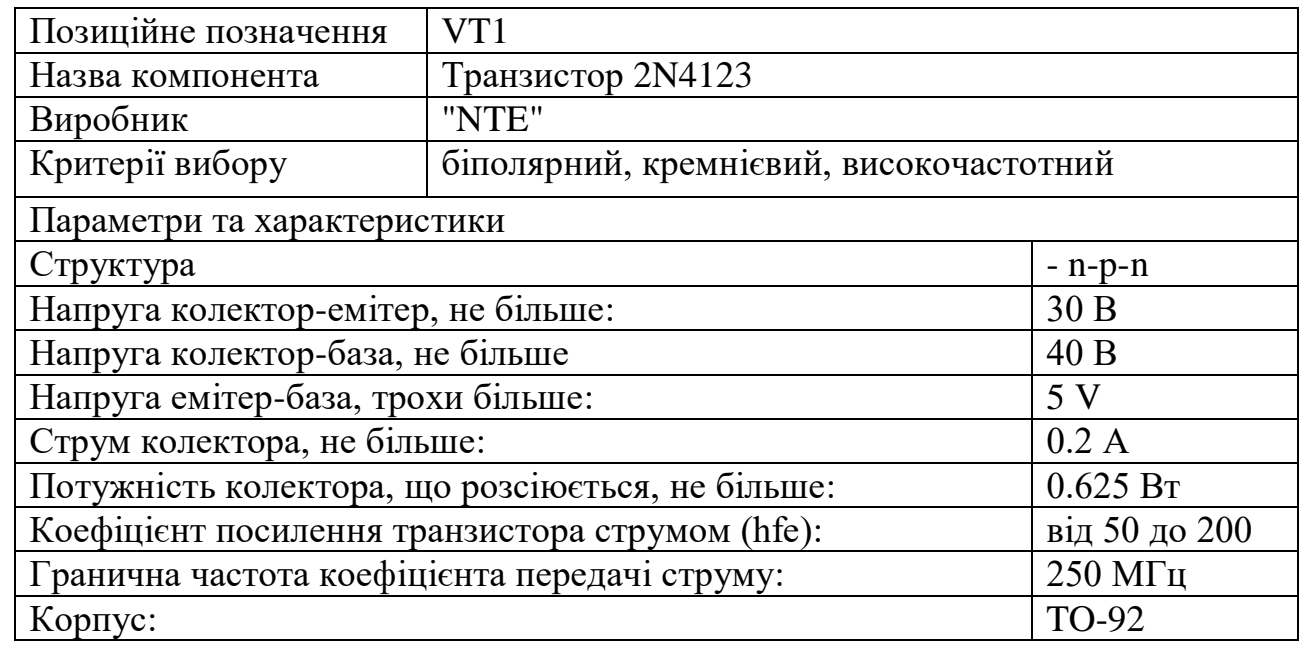

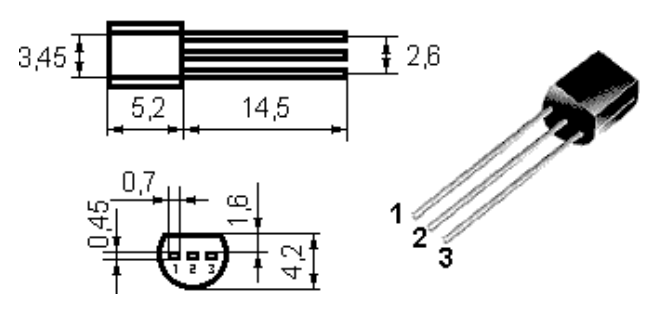

Рисунок 2.6-Зовнішній вигляд транзистора 2N4123 "NTE"

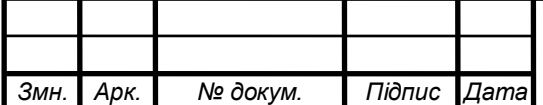

2024.КВР.172.403.012.000.000 ПЗ

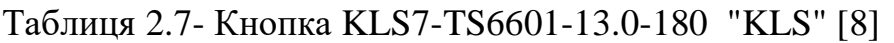

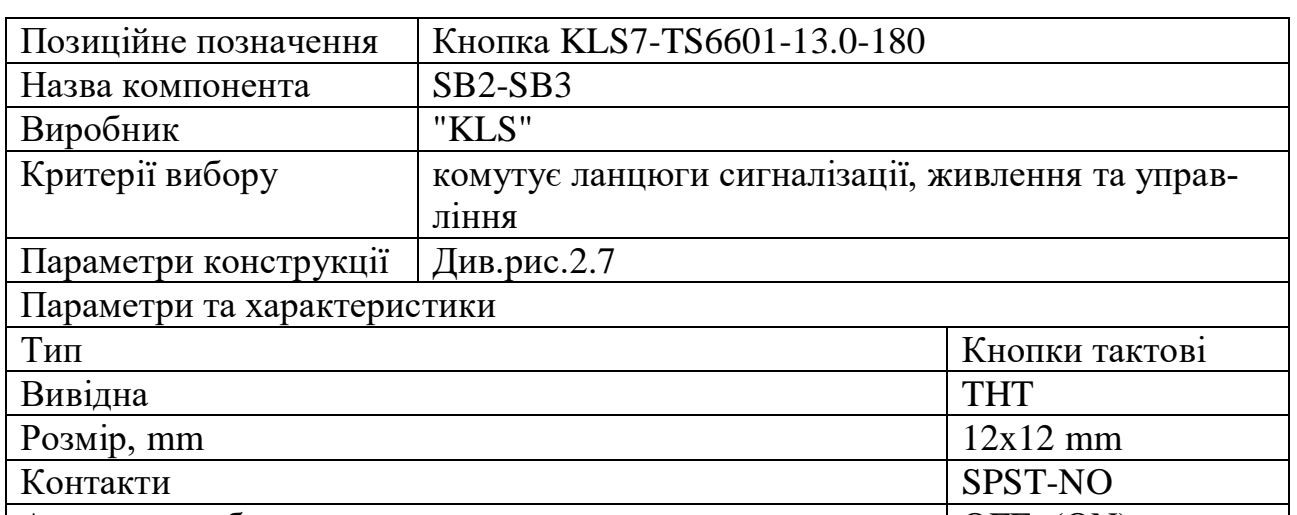

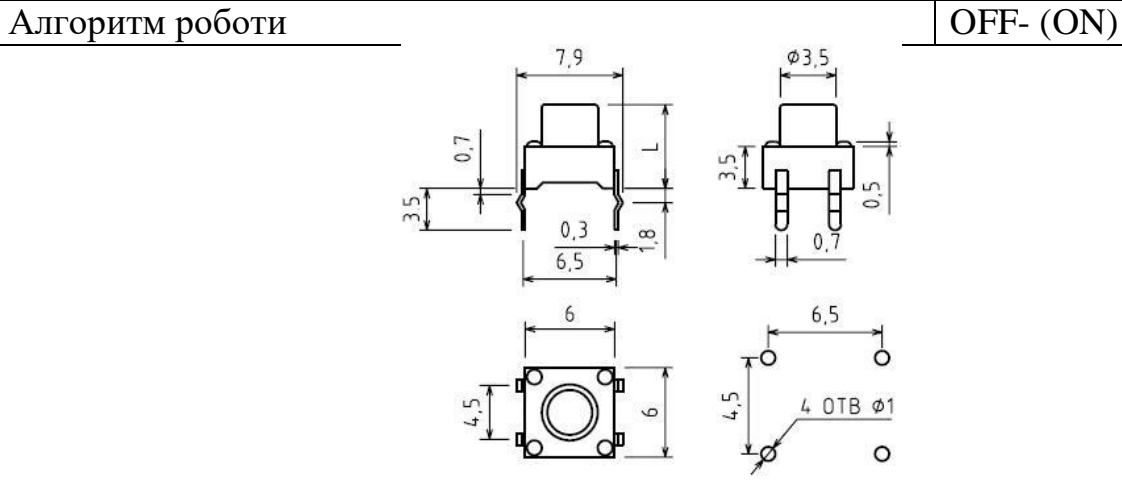

Рисунок 2.7- Габаритні розміри кнопки KLS7-TS6601-13.0-180

Таблиця 2.8- Світлодіод L-1503GT [9]

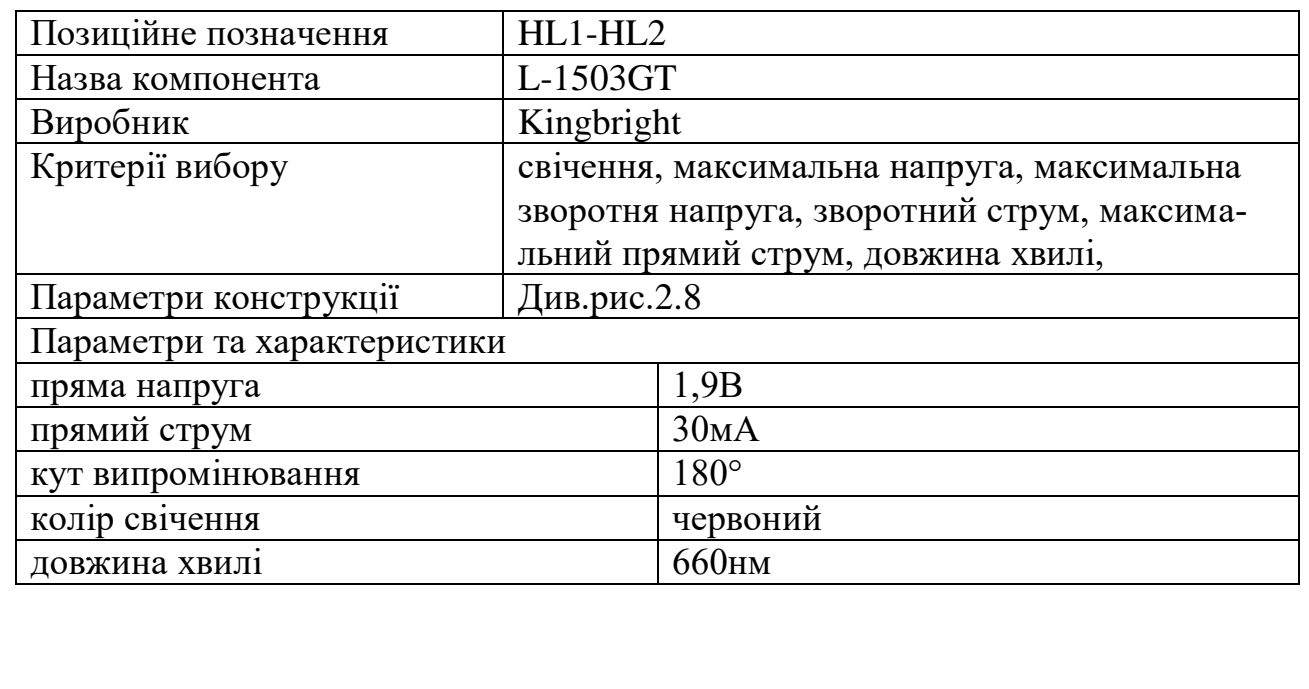

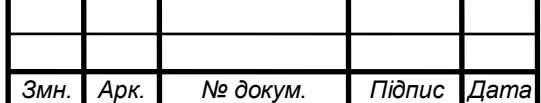

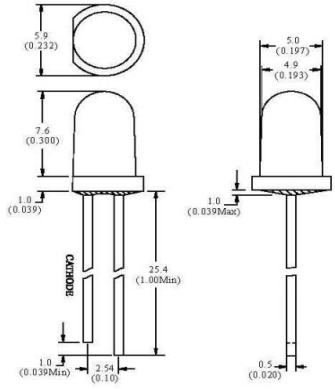

Рисунок 2.8– Габаритні розміри світлодіода L-1503GT

Таблиця 2.9- Мікросхема ATtiny2313V-10PU [10]

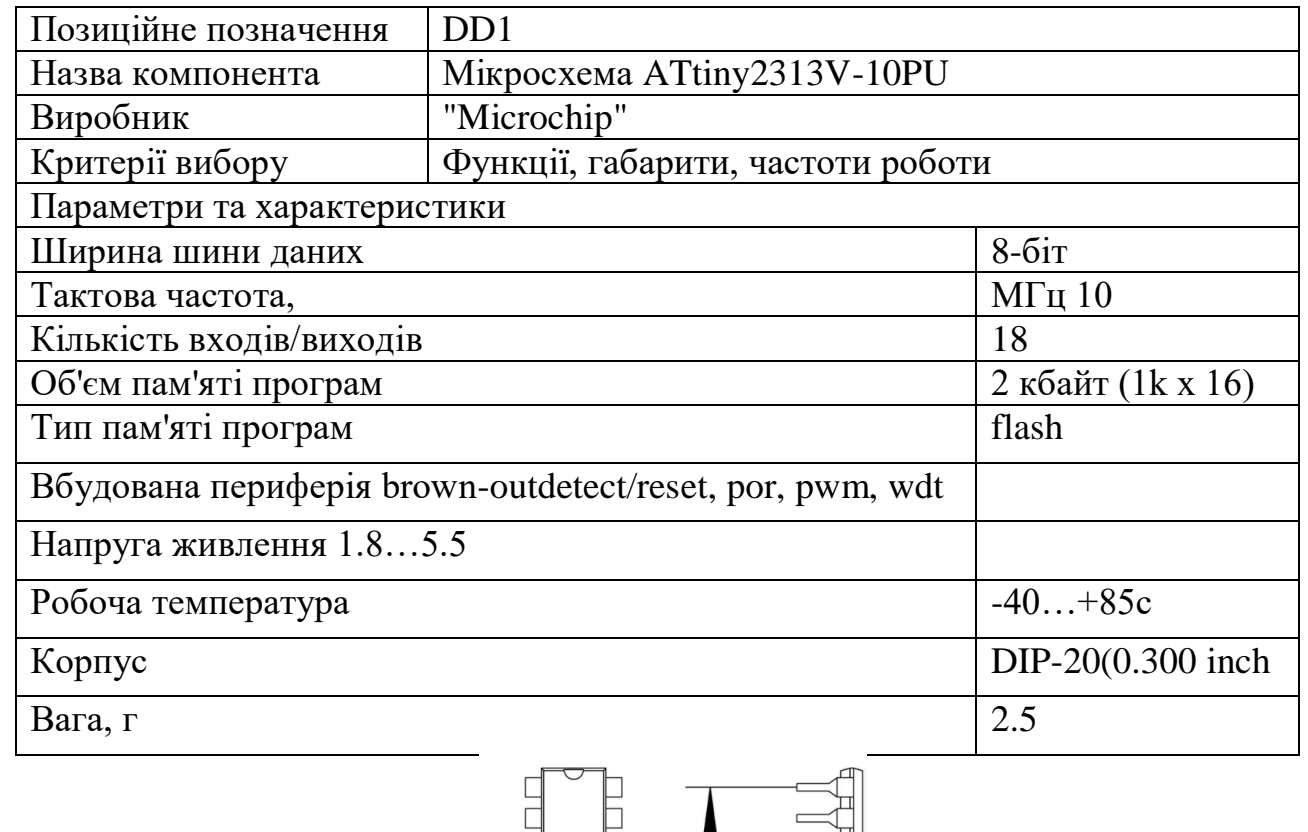

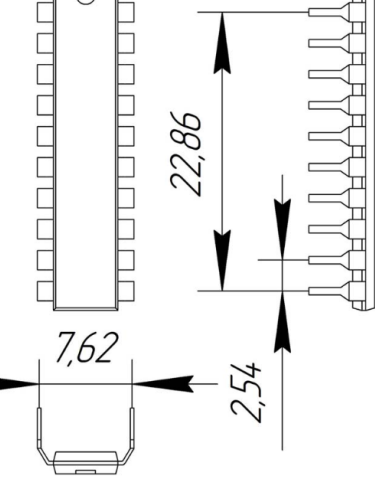

Рисунок 2.9 – Габаритні розміри мікросхеми ATtiny2313V-10PU "Microchip"

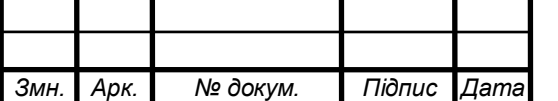

2024.КВР.172.403.012.000.000 ПЗ

#### **2.1.4 Розрахунок електричних параметрів окремих каскадів**

Схема електрична принципова RC-фільтра зображена на рисунку 2.10 [16].

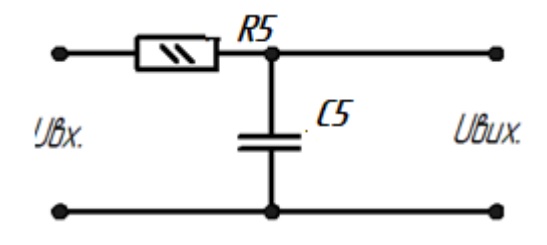

Рисунок 2.10- Схема електрична принципова RC-фільтра

**1.** Вихідні дані для проведення розрахунку:

 $C = 330$ н $\Phi$ 

 $F_c = 10$ к $\Gamma$ ц

**2.** Розрахунок частоти зрізу проводиться за формулою

$$
f_c = \frac{1}{2\pi CR} \tag{2.1}
$$

де С – ємність конденсатора;

R – опір резистора;

Оскільки частота зрізу нам відомо, вона становить 10кГц, то розрахуємо тільки опір резистора.

**3.** Розрахунок опору резистора:

$$
R = \frac{1}{2\pi C f_c},
$$

(2.2)

де  $f_c$  – частота зрізу, становить 10кГц.

$$
R = \frac{1}{2 \cdot 3,14 \cdot 220 \cdot 10000 \cdot 10} = 10 \kappa O_M
$$

Вибираємо резистор з опором 10 кОм та потужністю розсіювання 0,125Вт. MFP-0,125-10 кОм±10% "Yageo"

$$
R5 = 10k
$$

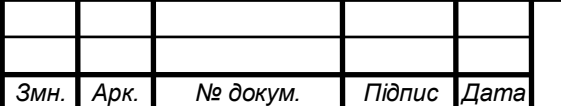

2024.КВР.172.403.012.000.000 ПЗ

## **2.1.5 Опис конструкції друкованої плати. Розрахунок параметрів друкованого монтажу**

Вибрано комбінований метод виготовлення, 4 клас точності друкованої плати ОСТ 4.010.022-85.

Визначаємо мінімальну ширину друкованого провідника, мм., по постійному струму для кіл живлення і заземлення [18]:

$$
b_{\min1} = \frac{I_{\max}}{i_{\text{ion}} * t} = \frac{0,3A}{48 \frac{A}{\text{mu}^2} * 0,035\text{m}} = 0,2\text{mu}
$$
\n(2.2)

де Іmax- допустима густина струму, який протікає в провідниках.

Визначається із аналізу принципової схеми, *Імах* = 0,3А ;

 Ідоп – допустима густина струму, вибирається в залежності від методу виготовлення плати з табл.1, *jдоп = 48А/мм<sup>2</sup>* , t – товщина провідника, 35мкм=0,035м

Визначаємо мінімальну ширину провідника, мм., виходячи з допустимого падіння напруги на ньому:

$$
b_{\min 2} = \frac{\rho * I_{\max} * l}{U_A * t} = \frac{0.0175 \frac{OM.MM^2}{M} * 0.3A * 0.5M}{0.9B * 0.035M} = 0.1 \text{mm}
$$
\n(2.3)

де: *р = 0,0175 Ом\*мм<sup>2</sup> /м* – питомий об'ємний опір,

 $L = 0.5M -$  довжина провідника.

*Uдоп = 0,9В* – допустиме падіння напруги.

Визначаємо номінальне значення діаметрів монтажних отворів d:

$$
d = d_E + |\Delta d_{\mu, e}| + r \tag{2.4}
$$

де: *d<sup>E</sup>* – максимальний діаметр виводу встановленого ЕРЕ (діаметр вивода ЕРЕ.) *∆dH.B*. – нижнє граничне відхилення від номінального діаметру монтажного отвору (0,1 для всіх)

*r* – різниця між мінімальним діаметром отвору і максимальним діаметром вивода ЕРЕ, її вибирають в межах 0,1…0,4мм. Розрахункові значення d зводяться до нормалізованого ряду отворів: 1,1; 1,3; 1,5 мм.

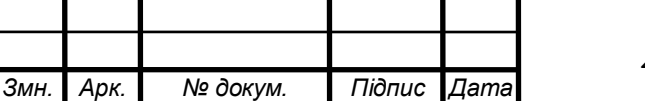

2024.КВР.172.403.012.000.000 ПЗ

 $d_{El} = 0.8$ - для підпаювання провідників, мікросхем, резисторів, конденсаторів електролітичних та керамічних, діодів, транзисторів.

*dE2* =1,0- для роз'ємів XS3, XS4.

$$
d = d_{E1} + |\Delta d_{\mu,\varepsilon}| + r = 0,8 + |\pm 0,1| + 0,2 = 1, 1 \text{ and}
$$
  

$$
d = d_{E2} + |\Delta d_{\mu,\varepsilon}| + r = 1,0 + |\pm 0,1| + 0,2 = 1, 3 \text{ and}
$$

Приймаємо такі стандартні діаметри отворів;1,1;1,3;1,5.

Розраховуємо діаметр контактних площадок.

$$
D_{\min} = D_{1\min} + 1,5h\phi + 0,03\tag{2.5}
$$

де: *hф* – товщина фольги; *D1min* – мінімальний ефективний діаметр площадки;

$$
D_{1\min} = 2\left(b_m + \frac{d_{\max}}{2} + \delta d + \delta p\right) \tag{2.6}
$$

де: *b<sup>м</sup>* – відстань від краю просвердленого отвору до краю контактної площадки;

 $b<sub>y</sub> = 0.06$  MM.

*δ<sup>d</sup>* і *δ<sup>p</sup>* - допуски на розташування отворів і контактних площадок;

 $δ$ <sup>*d*</sup> = 0,25мм,  $δ$ <sup>*p*</sup> = 0,4мм.

*dmax* - максимальний діаметр просвердленого отвору, мм:

$$
d_{max} = d + \Delta d + (0, 1 \dots 0, 15) \tag{2.7}
$$

де: *∆d* - допуск на отвір.

$$
d_{max1} = 1, 1+0, 1+0, 1=1, 3 \text{ and}
$$
  
\n
$$
d_{max2} = 1, 3+0, 1+0, 1=1, 5 \text{ and}
$$
  
\n
$$
D_{1\min} = 2\left(0, 06 + \frac{1, 3}{2} + 0, 25 + 0, 4\right) = 2, 72 \text{ and}
$$
  
\n
$$
D_{1\min} = 2\left(0, 06 + \frac{1, 5}{2} + 0, 25 + 0, 4\right) = 2, 92 \text{ and}
$$
  
\n
$$
D_{min1} = 2, 92 + 1, 5 \cdot 0, 035 + 0, 03 = 2, 8 \text{ and}
$$
  
\n
$$
D_{min2} = 2, 92 + 1, 5 \cdot 0, 035 + 0, 03 = 3 \text{ and}
$$

Максимальний діаметр контактної площадки:

$$
D_{max} = D_{min} + (0, 02...0, 06)
$$
  
\n
$$
D_{max1} = 2,82 + 0,02 = 2,82MM
$$
\n(2.8)

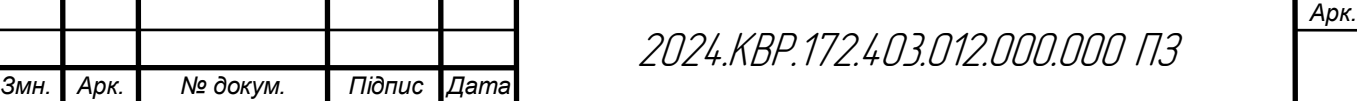

*Dmax2=3 +0,02=3,02мм*

Визначаємо ширину провідників. Мінімальна ширина провідників для ДДП і зовнішніх шарів БДП, які виготовлені комбінованим методом:

$$
b \min = bl \min + 1.5h\phi + 0.03
$$
 (2.9)

де  $b_{1min}$  - мінімальна ефективна ширина провідника, мм.  $b_{1min} = 0.15$  мм для плат 4- го класу точності.

$$
b \min = 0.15 + 1.5 * 0.035 + 0.03 = 0.23 \text{mm}
$$

Визначаємо мінімальну відстань між елементами провідного матеріалу. Мінімальна відстань між провідником і контактною площадкою:

$$
S_{1\min} = L_0 - \left[ \left( \frac{D_{\max}}{2} + \delta p \right) + \left( \frac{d_{\max}}{2} + \delta 1 \right) \right]
$$
  
\n
$$
S_{1\min} = 2.5 - \left[ \left( \frac{2.82}{2} + 0.4 \right) + \left( \frac{1.3}{2} + 0.05 \right) \right] = -0.01 \text{mm}
$$
  
\n
$$
S_{1\min} = 2.5 - \left[ \left( \frac{3.02}{2} + 0.4 \right) + \left( \frac{1.5}{2} + 0.05 \right) \right] = -0.21 \text{mm}
$$
 (2.10)

де: *L<sup>o</sup>* – відстань між центрами відповідних елементів;

Мінімальна відстань між двома контактними площадками:

$$
S_{2min} = L_0 - (D_{max} + 2\delta_p)
$$
  
\n
$$
S_{2min1} = 2, 5 - (2, 82 + 2 \cdot 0, 4) = -1, 12MM
$$
  
\n
$$
S_{2min2} = 2, 5 - (3, 02 + 2 \cdot 0, 4) = -1, 32MM
$$
 (2.11)

Мінімальна відстань між двома провідниками:

$$
S_{3min} = L_0 - (D_{max} + 2\delta_1)
$$
\n
$$
S_{3min1} = 2, 5 - (2, 82 + 2 \cdot 0, 05) = -0, 42MM
$$
\n
$$
S_{3min2} = 2, 5 - (3, 02 + 2 \cdot 0, 05) = -0, 62MM
$$
\n(2.12)

У зв'язку із тим, що в розрахунку виходять від'ємні значення, то необхідно контактні площадки робити овальними для резисторів, конденсаторів електролітичних і керамічних, мікросхем, діодів, транзисторів.

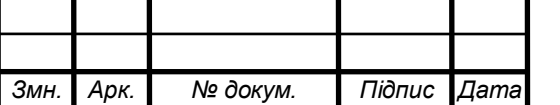

2024.КВР.172.403.012.000.000 ПЗ

## **2.1.6 Розрахунок надійності проектованого пристрою**

Розрахунок надійності проектованого виробу проводимо за допомогою спеціальної програми NAD\_Release [11]:

Таблиця 2.10 - Вихідні дані для розрахунку надійності

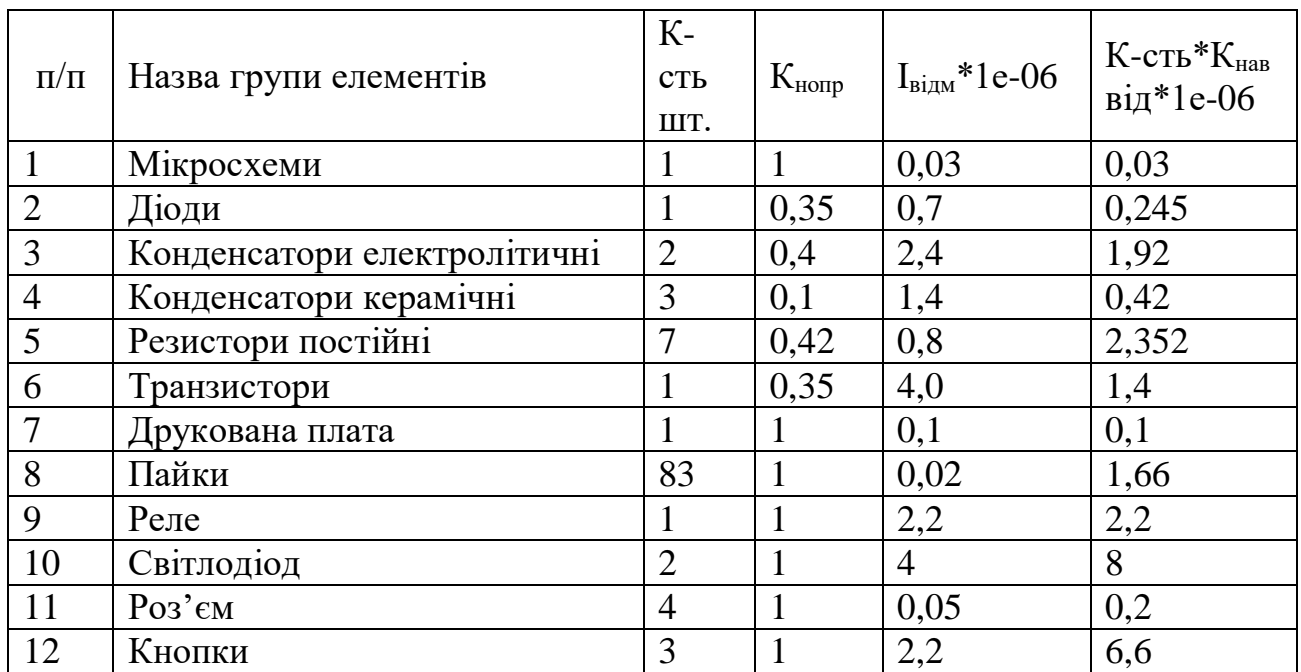

Коефіцієнти впливу:

Коефіцієнт механічних впливів: 1;

Коефіцінт впливу вологості і температури: 1;

Коефіцієнт атомосферних впливів: 1;

Результати розрахунку:

Інтенсивність відмов: 2.5127e-005 1/год

Середня наробка до відмови: 39797.8 год.

Розрахунок ймовірності безвідмовної роботи P(t):

$$
t = 10
$$
 год.  $P(t) = 0.999749$ 

t = 100 год.  $P(t) = 0.997490$ 

t = 1000 год.  $P(t) = 0.975186$ 

 $t = 10000$  год.  $P(t) = 0.777812$ 

 $t = 100000$  год.  $P(t) = 0.081049$ 

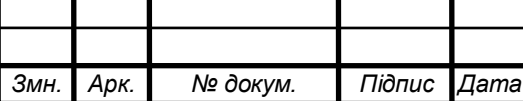

2024.КВР.172.403.012.000.000 ПЗ

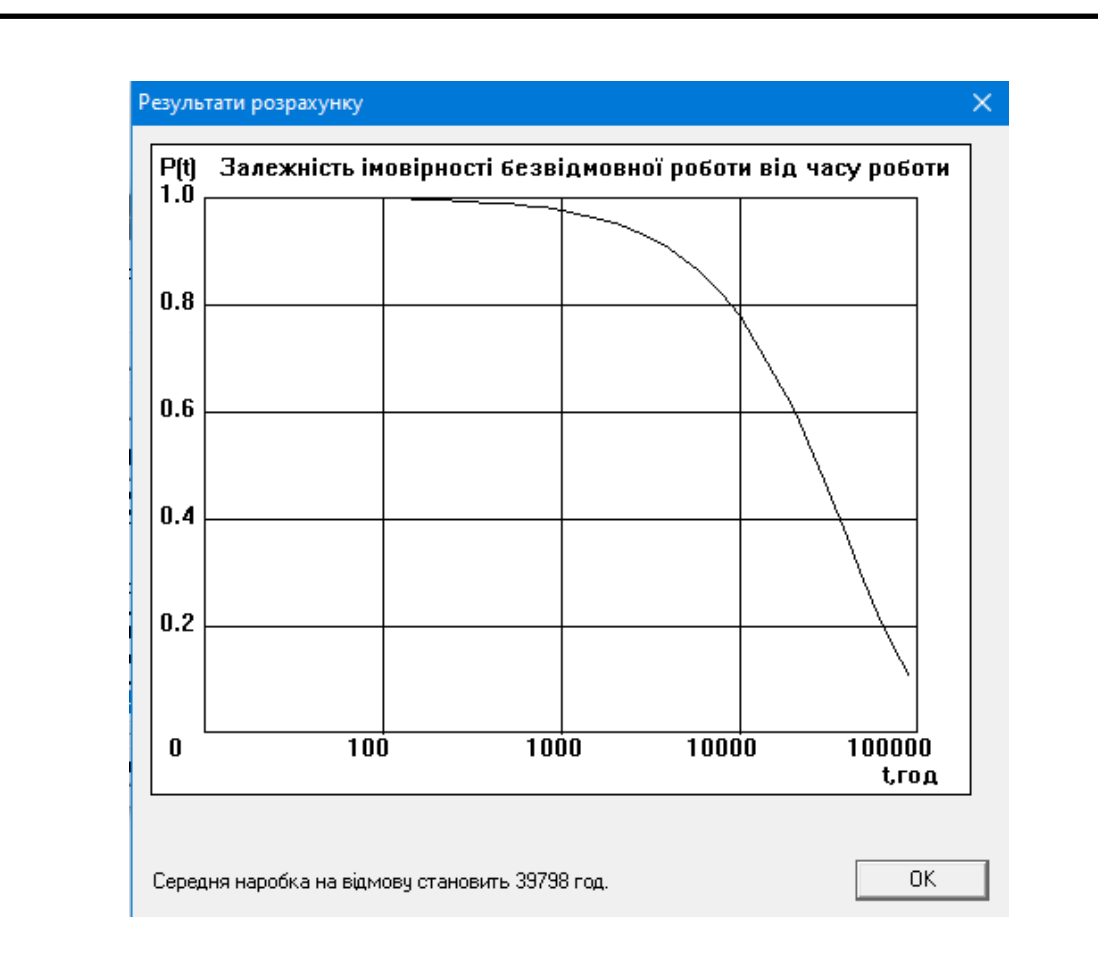

Рисунок 2.11- Графік залежності імовірності безвідмовної роботи від часу

Інтенсивність відмов: 2.5127e-005 1/год, середня наробка до відмови: 39797.8 год.

**2.1.8 Техніко-економічний аналіз конструкції виробу. Розрахунок споживаної потужності**

Розрахуємо споживану потужність пристрою [16]:

Для розрахунку споживаної потужності, яка носить активний характер використовується формула:

$$
P = U \cdot I \cdot cos \varphi, \qquad (2.13)
$$

де U – напруга живлення пристрою, становить +5В;

I – струм споживання пристрою, становить 0,3А;

$$
P = 5B \cdot 0,3A \cdot 1 = 1,5B\tau
$$

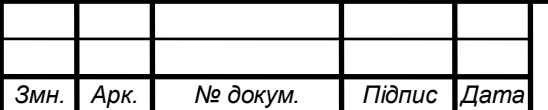

2024.КВР.172.403.012.000.000 ПЗ

### **2.2 Технологічна частина**

**2.2.1 Загальні відомості про складання і монтаж проектованого виробу**

Виготовлення пластмасового корпуса приладу. Лиття під тиском - це технологічний процес виготовлення виробів із пластмас шляхом переробки полімерів, їх розплавлення, уприскування під тиск цього розплаву в прес-форму і подальше охолодження виробів.

Більше третини всіх вироблених пластмасових виробів виготовляються за допомогою методу лиття пластмас під тиском. Даний метод характеризується високою продуктивністю і високою вартістю необхідного оснащення обладнання. Саме тому метод лиття пластмас під тиском рекомендується застосовувати при багатосерійному або масовому виробництві.

Сировиною для лиття пластмас є термореактивні порошки, а також гранули термопластів і термоеластопластів. Всі матеріали мають різними механічними і фізичними характеристиками [15].

Перевага термопластичних матеріалів в тому, що їх можна піддавати повторній переробці після процесу формування. Термореактивні матеріали в процесі формування вироби підлягають хімічних процесів, які призводять до перетворення сировини в неплавкий і нерозчинний матеріал.

Попередньо підготовлений матеріал для лиття надходить в зону шнека машини. У зоні шнека сировина розплавляється і потім під високим тиском через литнікові канали впорскується в прес-форми.

Матеріал повністю заповнює порожнину прес-форми і при охолодженні утворює виливок вироби. Матеріал остигає не відразу, а поступово: спочатку у холодних стінок прес-форми, а потім всередині тіла виливки [19].

Друкована плата виготовляється комбінованим методом з двостороннього фольгованного склотекстоліту СФ2-35-ІКП (ГОСТ10316-78) товщиною 1,5мм. При такому методі стравлюються незахищенні на фользі ділянки утворюючи друкований монтаж та наноситься металізація на отвори ЕРЕ. Цей метод є трохи

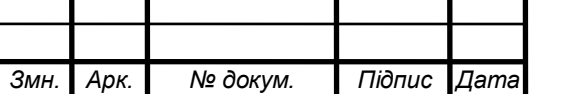

складнішим і дорожчим ніж травлення і потребує складніших процесів. Елементи на платі розташовані дуже компактно, і тому розміри плати мінімальні.

Отже для виготовлення друкованого вузла виробу необхідно виготовити плату друковану з провідниками, висвердленими отворами і контактними площадками.

В якості діалектричної основи використовуємо склотекстоліт. Він повинен задовільняти такі умови:

1. Володіти високою мехінічною міцністю при малій товщині.

2. Володіти гнучкістю і піддаватися усім видам різання.

3. Повинен мати високу хімічну стійкість і вологостійкість.

4. Повинен мати малу діелектричну проникненість.

5. Володіти високою адгезією.

6. Володіти мінімальними діелектричними втратами в діапазоні робочих частот [12].

# **2.2.2 Якісна оцінка технологічності конструкції. Вибір інструментів, пристосувань, оснастки**

Оцінка технологічності конструкції електронного замка включає ряд аспектів, які визначають його ефективність, вигідність виробництва та можливість виготовлення. Ось декілька ключових пунктів, які можна врахувати при такій оцінці:

Функціональність: Конструкція замка повинна відповідати всім функціональним вимогам, які передбачені для такого типу пристрою. Це означає, що замок повинен надійно захищати об'єкт, бути зручним у використанні та відповідати вимогам безпеки.

Матеріали та компоненти: Оцінка використаних матеріалів та компонентів важлива для визначення якості та довговічності замка. Важливо враховувати міцність, стійкість до зношування, антикорозійні властивості та інші характеристики.

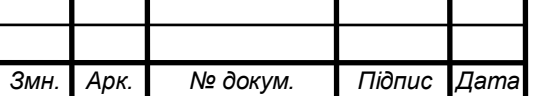

Безпека: Конструкція повинна мати вбудовані заходи безпеки, які запобігають несанкціонованому доступу до замка, такі як захист від відомих методів вторгнення, шифрування сигналів та інші заходи.

Технологія монтажу та виготовлення: Оцінка технології виготовлення включає в себе аналіз складності процесу збирання та виробництва, а також доступність необхідних технологій та обладнання.

Інтеграція з іншими системами: Якщо замок має взаємодіяти з іншими системами (наприклад, системою контролю доступу або смарт-домом), важливо врахувати сумісність та легкість інтеграції.

Вартість виробництва та обслуговування: Оцінка вартості виробництва включає аналіз витрат на матеріали, працю та обслуговування. Конструкція повинна бути вигідною з точки зору виробництва та забезпечувати економічність у використанні.

Загальна якість та технологічність конструкції електронного замка визначається її здатністю відповідати функціональним, безпечним та виробничим вимогам, забезпечуючи надійну та безпечну роботу пристрою [19].

**2.2.3 Опис технології виготовлення друкованої плати. Вибір основних та допоміжних матеріалів**

Комбінований метод виготовлення друкованих плат у радіоелектроніці використовує комбінацію різних технологій та процесів для створення плат, які відповідають вимогам проекту та ефективно виконують свої функції. Ось загальний опис такого методу:

Проектування і розробка: Починається з проектування схеми друкованої плати відповідно до вимог конкретного пристрою чи системи. Це включає в себе вибір компонентів, розташування слідів та встановлення параметрів плати.

Виготовлення плати: Комбінований метод може використовувати кілька підходів до виготовлення плати, таких як фрезерування, травлення, методи тиснення, а також друкування та нанесення шарів провідних матеріалів.

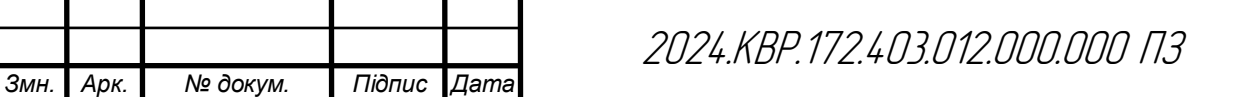

Нанесення провідних шарів: Після отримання основи плати використовуються методи нанесення провідних шарів, таких як методи травлення або використання спеціальних друкарських технологій.

Монтаж компонентів: Після нанесення провідних шарів компоненти (резистори, конденсатори, мікросхеми тощо) монтується на плату. Цей процес може бути автоматизованим або виконуватися вручну.

Пайка і тестування: Після монтажу компонентів проводиться пайка для забезпечення електричного контакту. Після цього плата проходить тестування для перевірки роботи всіх компонентів і правильності монтажу.

Завершення та обробка: Після тестування плата може бути оброблена для покращення її властивостей, таких як захист від корозії або вологості, нанесення захисного покриття тощо.

Комбінований метод виготовлення друкованих плат дозволяє поєднувати переваги різних технологій та процесів для створення плат, які відповідають вимогам якості, ефективності та вартості [12].

**2.2.4 Розробка і оформлення маршрутно-операційної технології складання і монтажу виробу**

Маршрутно-операційна технологія складання виробу у додатках даної роботи.

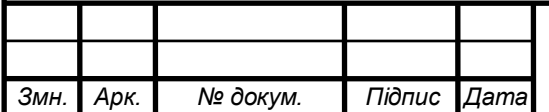

## **РОЗДІЛ 3 ЕКОНОМІЧНА ЧАСТИНА**

# **3.1. Розрахунок обсягу інвестицій, необхідних для реалізації проектних рішень**

Для реалізації проектних рішень необхідно визначити обсяг інвестицій для їх здійснення. Обсяг інвестицій складається з вартості основних фондів за групами та витрат, пов'язаних з їх придбанням і вводом в експлуатацію.

1) Вартість будівель визначається, виходячи із орендної плати за них (приймається середня величина оренди виробничих приміщень в даному регіоні на час написання дипломного проекту; рекомендовано – 900÷1200грн/м<sup>2</sup> за місяць). При цьому вартість передавальних пристроїв включається в орендну плату будівель.

Вартість будівель розраховується за формулою:

$$
B_{6y} = L_{6y} S_{6y}
$$
\n
$$
B_{6y} = 1000 \times 90 = 90000 \text{ (rph.)}
$$
\n(3.1)

де Вбуд - вартість будівлі, грн.;

 $\rm H_{6y,z}$  – орендна плата за 1м<sup>2</sup> будівлі, грн./м<sup>2</sup>;

 $S_{6yq}$ — площа будівлі, м<sup>2</sup> (приймається 90 м<sup>2</sup>).

Будівлі орендуються разом із обладнанням, тому їх вартість слід збільшити на 40-60%, тобто :

$$
B_{6y\mu\Sigma} = B_{6y\mu} + B_{60\pi} ,
$$
\n
$$
B_{6y\mu\Sigma} = 90000 + 45000 = 135000 \text{ (rph.)}
$$
\n(3.2)

де Вбуд∑ - вартість оренди будівель включно з вартістю обладнання;

Вобл – вартість обладнання.

При цьому вартість обладнання складає:

$$
B_{\text{off}} = B_{\text{f}y_{\text{A}}}:K_{\text{o}} ,
$$
\n
$$
B_{\text{off}} = 90000 \cdot 0, 5 = 45000 \text{ (rph.)}
$$
\n(3.3)

де  $K_0$  – коефіцієнт, що враховує вартість обладнання  $(K_0=0.4\div 0.6)$ .

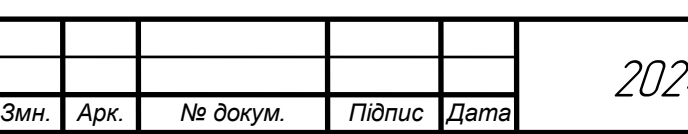

2024.КВР.172.403.012.000.000.ПЗ

2) Вартість інструментів та приладів (Вінстр)складає 2% від вартості обладнання. При цьому витрати на їх доставку приймають в розмірі 10% від їх вартості. Таким чином, вартість інструментів та приладів розраховується за формулою:

$$
B_{\text{iterp}} = B_{\text{off}} \times 0,02 \times 1,1 ,
$$
\n
$$
B_{\text{iterp}} = 45000 \times 0,02 \times 1,1 = 990 \text{ (rph.)}
$$
\n(3.4)

3) Вартість виробничого та господарського інвентарю ( $B_{\text{im}}$ ) складає 3% від вартості обладнання. При цьому витрати на його доставку приймають в розмірі 10% від його вартості. Таким чином, вартість інвентарю розраховується за формулою:

$$
B_{\text{iHB}} = B_{\text{o6J}} \times 0.03 \times 1.1 , \qquad (3.5)
$$
  

$$
B_{\text{iHB}} = 45000 \times 0.03 \times 1.1 = 1485 \text{ (FpH.)}
$$

4) Загальний обсяг виробничих інвестицій розраховується за формулою:

$$
\Pi I = B_{6y_A \Sigma} + B_{\text{incrp}} + B_{\text{ins}}
$$
(3.6)  

$$
\Pi I = 135000 + 990 + 1485 = 137475 \text{ (rph.)}
$$

5) Величина амортизаційних відрахувань розраховується за формулою:

$$
A = \frac{S_{6a,n} \times H_a}{100},
$$
\n
$$
A = \frac{2475 \times 25}{100} = 618,8 \text{ (rph.)}
$$
\n(3.7)

де Sбал - балансова вартість основних фондів, грн. (для розрахунку приймають величину вартості основних фондів, що розрахована за формулами 3.4– 3.5 в тому випадку, коли будівлі орендують разом з обладнанням);

Н<sup>а</sup> - норма амортизації, % (величина норми амортизації встановлюється у відсотках до вартості кожної з груп основних фондів і становить: для будівель –5%, обладнання – 20%, інструментів та приладів – 25%, інвентарю – 25%).

Результати розрахунку річної суми амортизаційних відрахувань слід звести в табл. 3.1

*Змн. Арк. № докум. Підпис Дата*

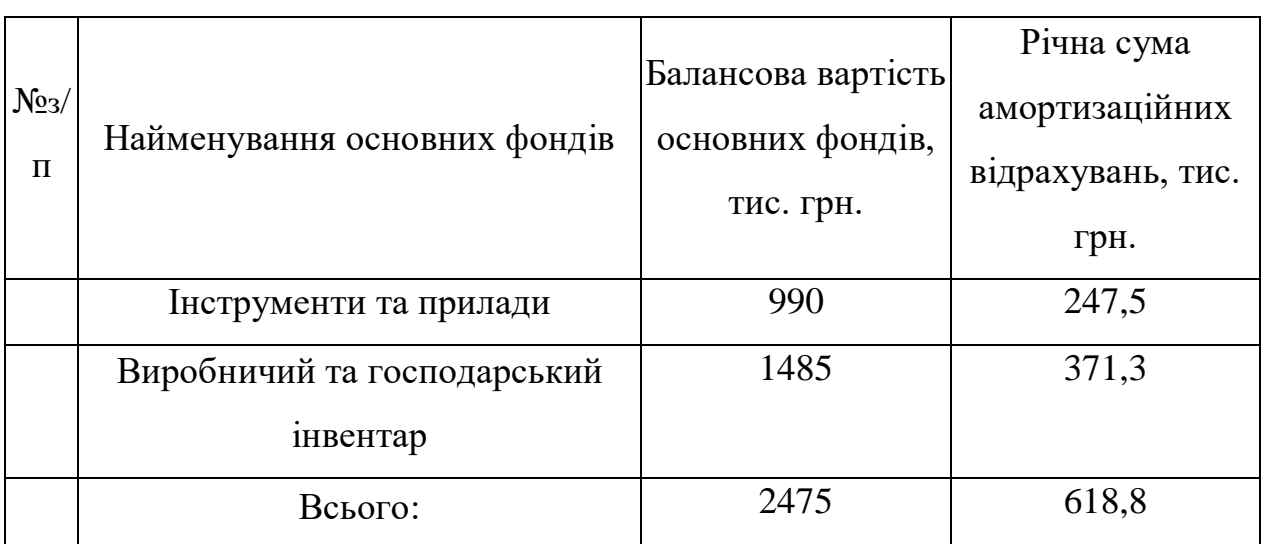

## Таблиця 3.1- Розрахунок річних амортизаційних відрахувань

## **3.2 Розрахунок собівартості продукції**

Собівартість продукції як економічна категорія є грошовим виразом витрат на її виробництво та реалізацію. При розрахунку собівартості всі витрати групуються за калькуляційними статтями. При цьому перелік статей калькуляції повинен відповідати переліку, прийнятому на конкретному підприємстві. В загальному вигляді калькуляція собівартості продукції включає такі статті витрат:

- 1. Сировина і матеріали.
- 2. Енергія технологічна.
- 3. Заробітна плата виробничих робітників (основна і додаткова).
- 4. Відрахування на соціальні заходи.
- 5. Утримання та експлуатація машин і механізмів.
- 6. Загальновиробничі витрати.

Виробнича собівартість

7. Адміністративні витрати.

- 8. Витрати на збут.
- 9. Інші операційні витрати.

Повна собівартість

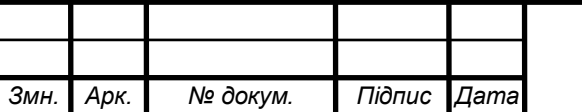

2024.КВР.172.403.012.000.000.ПЗ

Рекомендації щодо розрахунку статей калькуляції собівартості продукції.

1 ) Витрати матеріалів (покупних виробів) на одиницю продукції визначають за формулою:

$$
B_{M} = \sum_{i=1}^{m} (H_{Mi} \times H_{Mi}) \times K_{rp}
$$
\n
$$
B_{M} = 401.5 \times 1.04 = 417.56 \text{ (rph.)}
$$
\n(3.8)

де т — кількість видів матеріалів, які використовують для виробництва одиниці продукції;

Нмі — норма витрат і-го виду матеріалу (покупних виробів) на виробництво одиниці продукції, натур. од.;

Цмі— ціна придбання і-го виду матеріалу (покупних виробів), грн. од.;

К**тр**- коефіцієнт, що враховує транспортні витрати на доставку матеріалів до підприємства (для розрахунку приймається в розмірі 4 % від вартості матеріалів:  $K_{\text{TD}}$ =1.04). Розрахунки слід звести в табл.3.2

Таблиця 3.2- Розрахунки

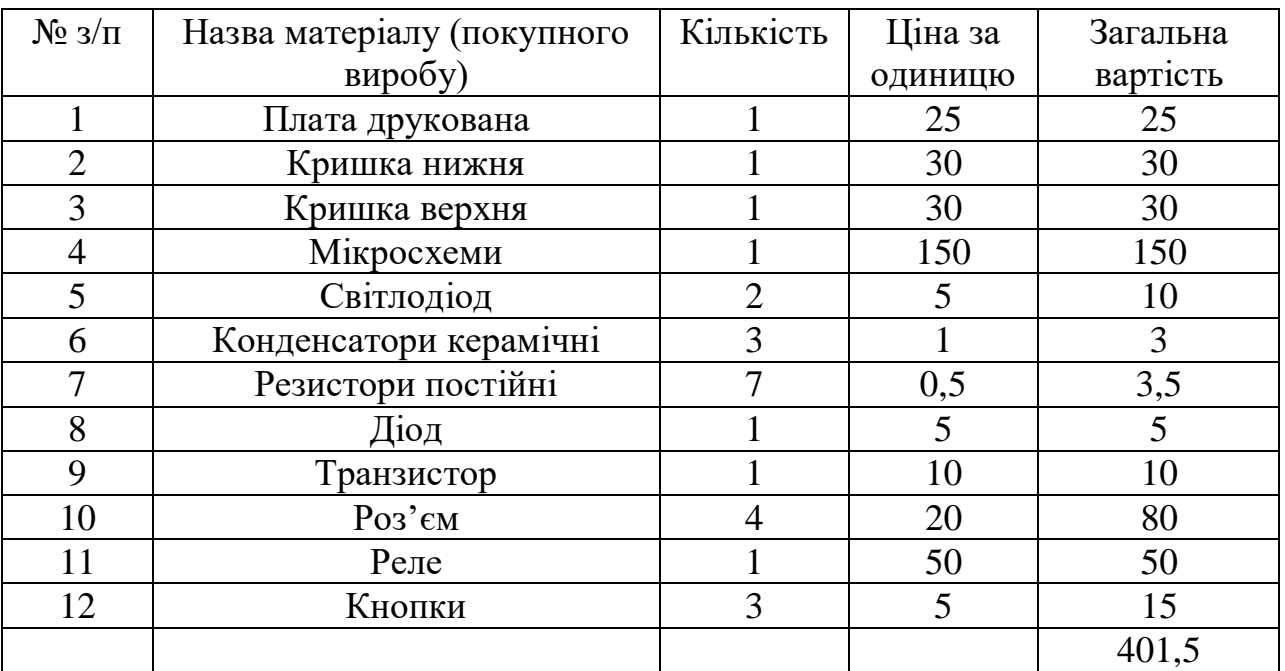

2) Вартість технологічної енергії враховується при розрахунку витрат на утримання та експлуатацію машин і механізмів згідно статистичних даних базового підприємства (див. п.6).

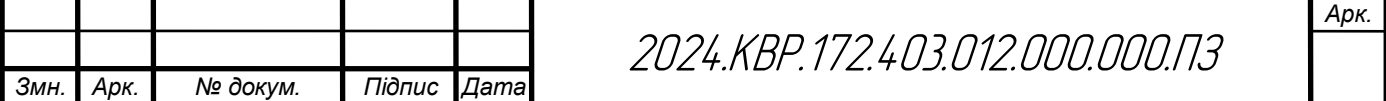

3) Витрати на основну заробітну плату виробничих працівників  $(B_{0.3.0\text{m}})$ : для розрахунку заробітної плати працівників визначають відрядну розцінку за кожну операцію (одиницю роботи чи продукції), виконану працівником, за формулою:

$$
P_{\text{eio}} = \frac{\sum_{i=1}^{m} T u u u_i}{60} \times C_z,
$$
\n
$$
P_{\text{eio}} = \frac{38}{60} \times 117 = 74, 1 \text{(zph)}
$$
\n(3.9)

де  $t_{\text{unr}}$  і – час виконання однієї операції (одиниці роботи чи продукції);

 $C_r$  – годинна тарифна ставка відповідно до розряду виконуваних робіт ( див. додаток А).

Розрахунок витрат на основну заробітну плату основних робітників слід звести в табл.3.3

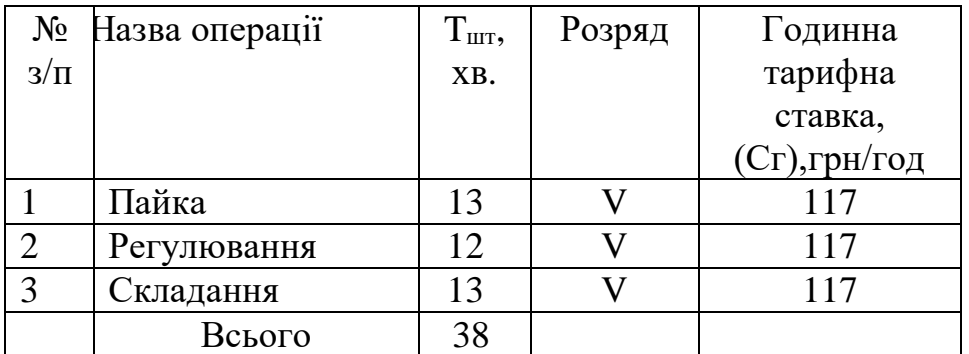

Таблиця 3.3- Розрахунок основної заробітної плати

4) Витрати на додаткову заробітну плату працівників  $(B_{\text{non.3.III.}})$ :

приймаються в розмірі 11% від основної заробітної плати виробничих працівників і розраховують за формулою:

$$
B_{\text{AOA.3.II,II.}} = P_{\text{BiA}} \times 0.11
$$
\n
$$
B_{\text{AOA.3.II,II.}} = 74.1 \times 0.11 = 8.2 \text{ (FPH)}
$$
\n(3.10)

5) Сума відрахувань на соціальні заходи (С<sub>в.с.з.</sub>) визначається за встановленими законодавством нормами у відсотках від витрат на основну й додаткову заробітну плату:

$$
C_{B.C.3.} = \frac{\alpha}{100} \times (P_{BiA} + B_{A0A,3.\Pi J.})
$$
 (3.11)

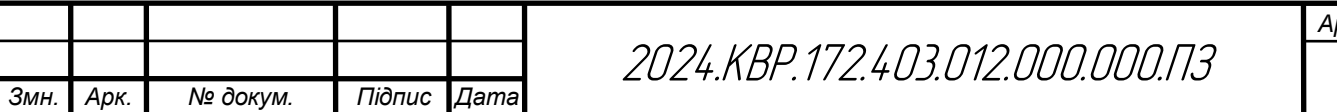

$$
C_{B.C.3.} = \frac{22}{100} \times (74.1 + 8.2) = 18.1 \, (\text{rph})
$$

де α- відсоток відрахувань на соціальні заходи (приймають 22%);

6) Витрати на утримання та експлуатацію машин і механізмів є комплексними, оскільки охоплюють витрати, що безпосередньо необхідні для експлуатації обладнання; амортизаційні відрахування на відтворення машин і механізмів, тощо. Оскільки такі витрати неможливо обчислити безпосередньо на одиницю продукції, їх розподіляють за вибраною базою розподілу. Найчастіше за таку базу беруть заробітну плату виробничих працівників.

Витрати на утримання та експлуатацію машин і механізмів розраховуються за формулою:

$$
B_{\text{yeo}} = \frac{\alpha_{\text{yeo}}}{100} \times (P_{\text{Bi},A} + B_{\text{AO},A,3,\text{H},A})
$$
(3.12)  

$$
B_{\text{yeo}} = \frac{90}{100} \times (74.1 + 8.2) = 74.07 \text{ (rph.)}
$$

де α**уео**- відсоток витрат на утримання та експлуатацію обладнання (приймається 50÷100%);

7) Витрати за статтею " Загальновиробничі витрати " також комплексні. Загальновиробничі витрати охоплюють витрати на управління, виробниче та господарське обслуговування в межах виробництва, а також витрати на заробітну плату з відрахуванням на соціальні заходи управлінських працівників, спеціалістів, обслуговуючого персоналу, охорону праці, тощо. Вказані витрати розраховують за формулою:

$$
B_{3B} = \frac{\alpha_{3B}}{100} \times (P_{BiA} + B_{A0A,3,\Pi,\Pi})
$$
(3.13)  

$$
B_{3B} = \frac{230}{100} \times (74.1 + 8.2) = 189.29 \text{ (rph.)}
$$

де αзв- відсоток загальновиробничих витрат (приймають 60÷200%).

7. Разом виробнича собівартість (S<sub>вир</sub>)визначається як сума витрат за пунктами 1-6.  $S_{\text{BHP}} = B_M + (P_{\text{BIT}} + B_{\text{AOA-3.II,II}} + C_{\text{B.C.3.}}) + B_{\text{yeo}} + B_{\text{3B}}$  (3.14)

 $S<sub>BHD</sub> = 417,56 + (74,1 + 8,2 + 18,1) + 74,07 + 189,29 = 781,32$  (грн.)

*Змн. Арк. № докум. Підпис Дата Арк.* 2024.КВР.172.403.012.000.000.ПЗ

На підставі розрахованих вище даних складають калькуляцію собівартості одиниці продукції (однієї деталі) та запланованого випуску. Калькуляція собівартості представлена в табл. 3.4

Таблиця 3.4- Калькуляція собівартості

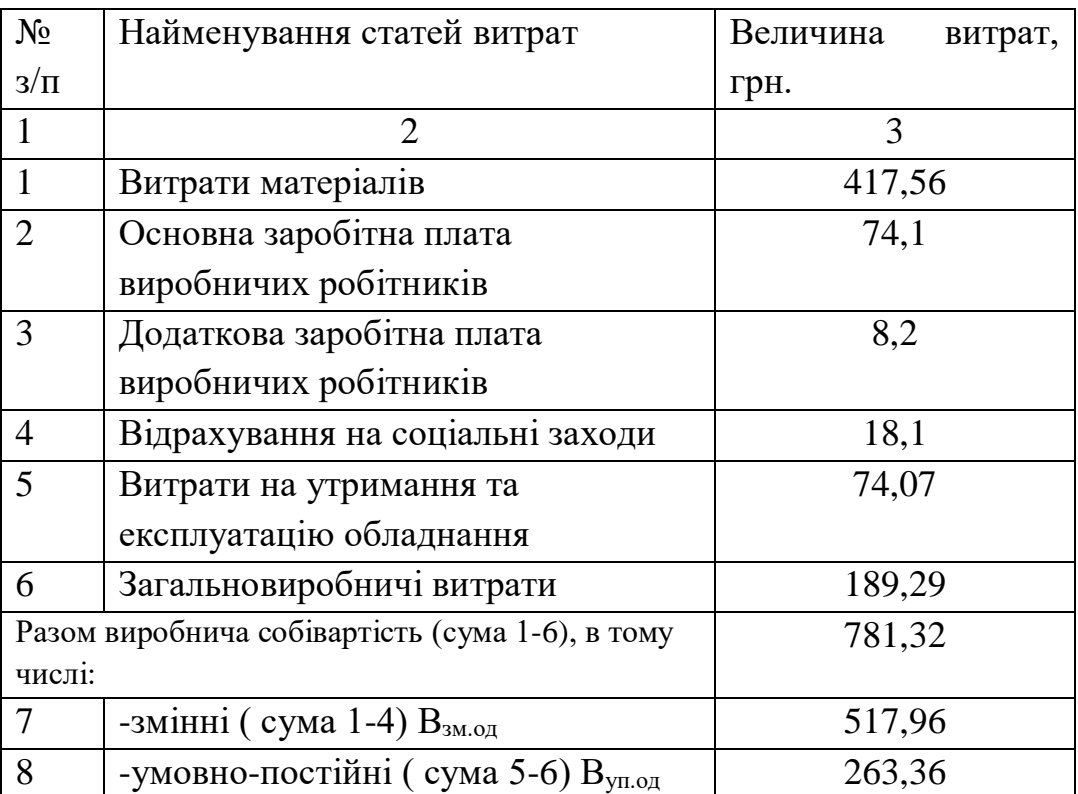

8. Ціна одиниці продукції(одного виробу) розраховується за формулою:

$$
\text{IIo}_{\text{Amp}} = S_{\text{max}} \times \frac{100 + \alpha_{\text{np}}}{100}
$$
\n
$$
\text{IIo}_{\text{Amp}} = 781,32 \times \frac{100 + 36}{100} = 1062,6 \text{ (rph.)}
$$
\n(3.15)

де αпр–відсоток запланованого прибутку (36%)

**3.3 Оцінка економічної ефективності та доцільності впровадження проектних рішень**

Розрахунок економічної ефективності інвестиційного проекту проводиться за наступними критеріями:

1) Річний прибуток від реалізації проекту розраховується за формулою:

$$
\Pi_{\mathbf{p}} = (\mathbf{L}[\mathbf{O}(\mathbf{L}_{\text{mp}} - \mathbf{S}_{\text{ro}}]) \times \mathbf{N}_{\mathbf{p}}, \tag{3.16}
$$

 $\Pi_p = (1062, 6 - 781, 32) \times 1500 = 421920$  (грн),

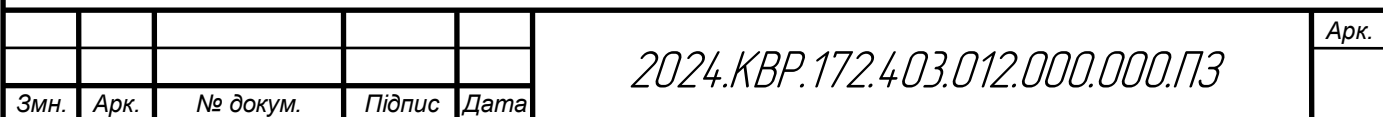

де Пр - річний прибуток від реалізації проекту, грн.;

Цод**пр**- ціна одиниці продукції, грн.;

Sпов - собівартість одиниці продукції, грн.;

N<sup>р</sup> - річна виробнича програма (план виробництва), од.

2) Чистий прибуток від реалізації проекту розраховується за формулою:

$$
H\Pi = \Pi_p - \Pi_p \times \frac{\Pi_n}{100},
$$
\n(3.17)

$$
4\pi = 421920 - 421920 \times \frac{18}{100} = 345974.4 \text{ (rph.)}
$$

де ЧП - чистий прибуток від реалізації проекту, грн.;

Пп- ставка податку на прибуток, % (приймається відповідно до чинного законодавства  $-18%$ ).

3) Собівартість всього виробництва розраховується за формулою:

$$
S_{\text{ToBq}} = S_{\text{ToB}} \times N_p
$$
\n
$$
S_{\text{ToBq}} = 781,32 \times 1500 = 1171980 \text{ (rph.)}
$$
\n(3.18)

4) Рентабельність продукції визначається за формулою:

$$
P_{\pi} = \frac{4\Pi}{S_{\text{rosq}}} \times 100\%
$$
 (3.19)

$$
P_{\pi} = \frac{345974.4}{1171980} \times 100\% = 29.52 \%
$$

де Рп- рентабельність продукції, %;

Sповq - собівартість всього виробництва, грн.

Повернення інвестованого капіталу оцінюється на основі показника грошового потоку від інвестицій.

5) Сума чистих грошових надходжень від інвестицій розраховується за формулою:

$$
\Gamma\Pi = \mathbf{H}\Pi_t + \mathbf{A}_t,\tag{3.20}
$$

 $\Gamma \Pi$  = 345974,4 + 1031,25 = 347005,65 (грн.),

де  $\prod_{t}$  - сума чистих грошових надходжень у t-му році, грн.;

Аt- величина амортизаційних відрахувань у t-му році, грн.

6) Загальний абсолютний ефект від реалізації інвестицій характеризує чиста теперішня (дисконтована) вартість проекту, яка розраховується за формулою:

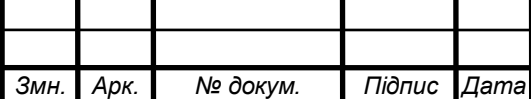

 $\Pi$  = TB -  $\Pi$  (3.21)

ЧТВ =315459,68– 229125 =86334,68 (грн.)

де ЧТВ - чиста теперішня вартість проекту, грн.;

ТВ - теперішня вартість майбутніх грошових потоків від інвестиційного проекту, грн.

Теперішню вартість майбутніх грошових потоків від інвестиційного проекту обчислюють за формулою:

$$
TB = \sum_{i=1}^{n} \frac{\Gamma \Pi_{t}}{(1+r)^{t}}
$$
(3.22)  

$$
TB = \frac{347005,65}{(1+0,1)^{1}} = 315459,68(\text{rph.})
$$

де ГП<sub>t</sub>- грошовий потік, який очікується у t-му році від реалізації проекту,грн.;

1  $\frac{1}{(1+r)^t}$  коефіцієнт коригування майбутніх сум грошових потоків (дисконтний множник);

r - норматив приведення різночасових витрат (ставка дисконту) у вигляді десяткового дробу ( $r = 0, 1-0, 2$ );

n - кількість років інвестування, t = 1,2, ... ,n (приймається з розрахунку виконання умови ТВ>ПІ).

Якщо чиста теперішня вартість перевищує нуль, проект має бути схвалений як прибутковий, якщо ж вона має від'ємну величину або дорівнює нулю, то проект слід відхилити, оскільки його реалізація призведе до збитків або не принесе підприємству додаткового доходу на вкладений капітал.

Іншою характеристикою інвестиційного проекту є індекс прибутковості інвестицій, який порівнює теперішню вартість майбутніх грошових потоків з початковими інвестиціями:

$$
I\Pi = \frac{TB}{\pi I}
$$
(3.23)  

$$
I\Pi = \frac{315459,68}{229125} = 1,38
$$

*Арк.*

де ІП- індекс прибутковості інвестицій.

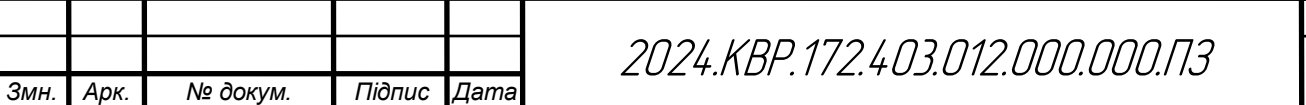

Проект, який має індекс прибутковості більший за одиницю, схвалюється як прибутковий, а якщо цей індекс менший за одиницю відхиляється.

Дисконтований термін окупності інвестицій(Ток<sub>диск</sub>) характеризує кількість років, за які будуть відшкодовані початкові інвестиції та розраховується за формулою:

$$
Tokauck = \frac{\Pi I}{\Gamma \Pi_{auck}}
$$
 (3.24)

$$
T_{\text{OK}_{\text{AHCK.}}} = \frac{229125}{315459,68} = 0.73p
$$

де  $\Gamma\Pi_{\text{muc}}$  - середньорічна величина дисконтованих грошових потоків:

$$
\Gamma\Pi_{\text{quck}} = \frac{\text{TB}}{t},\tag{3.25}
$$
\n
$$
\Gamma\Pi_{\text{quck}} = \frac{315459,68}{1} = 315459,68 \text{ (rph.)}
$$

де t- кількість років інвестування. Підсумки вищенаведених розрахунків доцільно звести в табл. 3.5

Таблиця 3.5-Показники оцінки економічної ефективності використання елементів виробничо-ресурсного потенціалу

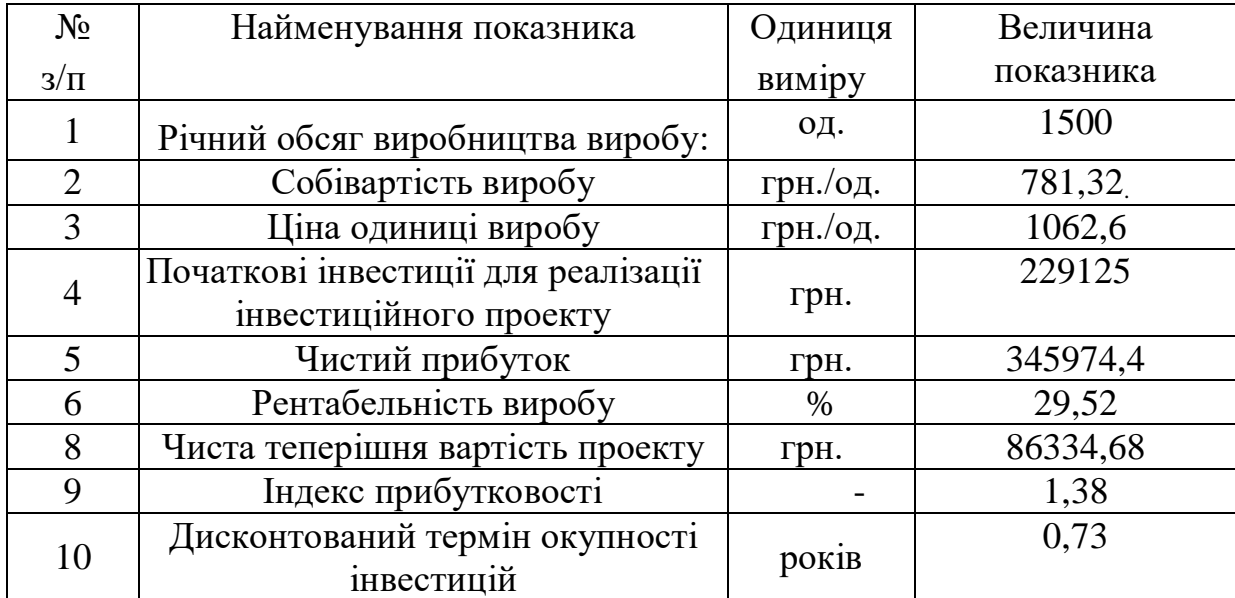

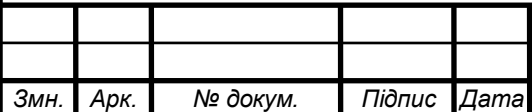

## **РОЗДІЛ 4 ОХОРОНА ПРАЦІ**

#### **4.1 Охорона праці інвалідів на підприємстві**

Охорона праці осіб з інвалідністю передбачена законодавством. Зокрема, на роботодавців покладено обов'язок щодо працевлаштування людей з інвалідністю.

Законом України «Про внесення змін до деяких законодавчих актів України» від 19.12.2017 № 2249-VIII внесено зміни до 37 законів, у положеннях яких використовуються терміни «інвалід», «дитина-інвалід» та «інвалід війни». Їх замінено на такі терміни, як «особа з інвалідністю», «дитина з інвалідністю», «особи з інвалідністю внаслідок війни». Однак на побутовому рівні слово «інвалід» продовжує використовуватися.

Згідно із Законом України «Про основи соціальної захищеності осіб з інвалідністю в Україні» (далі — Закон № 875-XII) держава гарантує особам з інвалідністю рівні з усіма іншими громадянами можливості для участі в економічній, політичній і соціальній сферах життя суспільства та створює для них потрібні умови, які дають змогу вести повноцінний спосіб життя згідно з їх індивідуальними здібностями та інтересами.

Статтею 12 Закону України «Про охорону праці» встановлено, що підприємства, які використовують працю осіб з інвалідністю, зобов'язані створювати для працівників інвалідів умови праці з урахуванням рекомендацій медико-соціальної експертної комісії, індивідуальних програм реабілітації та вживати заходів безпеки праці, які відповідають специфічним особливостям цієї категорії працівників. Використання праці інвалідів без цих вимог — заборонено.

Для підприємств, установ, організацій, фізичних осіб — підприємців, які використовують найману працю, встановлено обов'язковий норматив робочих місць для працевлаштування осіб з інвалідністю у розмірі 4% середньообліко-

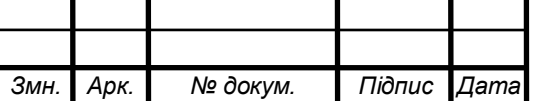

вої чисельності штатних працівників облікового складу за рік, а якщо працює від 8 до 25 осіб, — у кількості одного робочого місця.

Роботодавці самостійно здійснюють працевлаштування осіб з інвалідністю відповідно до розрахованого нормативу робочих місць. Виконанням нормативу робочих місць вважається працевлаштування таких осіб, для яких це місце роботи є основним. При цьому не має значення режим роботи працівника: повний робочий час чи неповний, головна умова — це робота за основним місцем роботи. Для забезпечення виконання нормативу роботодавці можуть здійснювати пошук осіб з інвалідністю на вакантні місця самостійно або звернутися за допомогою до територіального центру зайнятості.

Фонд соціального захисту інвалідів (далі — Фонд) є неприбутковою бюджетною установою, діяльність якої спрямовується, координується та контролюється Мінсоцполітики України.

Основними завданнями Фонду є фінансове забезпечення заходів щодо соціальної захищеності осіб з інвалідністю в Україні та забезпечення в межах своїх повноважень реалізації заходів щодо зайнятості та працевлаштування осіб з інвалідністю, зокрема створення робочих місць.

Підприємства, установи, організації та фізичні особи зобов'язані зареєструватися у відділеннях Фонду в період з 1 січня до 1 лютого поточного року, якщо у попередньому році кількість працівників на таких підприємствах, для яких це місце роботи основне, збільшилася до восьми і більше осіб. Порядок реєстрації таких роботодавців урегульовано постановою КМУ від 31.01.2007 № 70 «Про реалізацію статей 19 і 20 Закону «Про основи соціальної захищеності осіб з інвалідністю в Україні».

Реєстрація роботодавців здійснюється за місцем їх державної реєстрації як юридичних осіб або фізичних осіб. Датою реєстрації вважається дата подання документів, зазначених у п. 3 Порядку № 70, а у разі надсилання їх поштою — дата, зазначена на поштовому штемпелі. Відділення Фонду протягом

*Змн. Арк. № докум. Підпис Дата*

2024.КВР.172.403.012.000.000 ПЗ

10 робочих днів після реєстрації документів надсилає роботодавцеві рекомендованим листом повідомлення про його реєстрацію.

Зверніть увагу! Реєстрація проводиться безоплатно. Згідно з Порядком № 70 роботодавці щороку до 1 березня наступного за звітним року повинні подавати (надсилати рекомендованим листом) до відділень Фонду за місцем їх реєстрації звіт про зайнятість та працевлаштування осіб з інвалідністю.

Якщо середньооблікова чисельність працюючих осіб з інвалідністю менша, ніж установлено нормативом, роботодавці мають щороку сплачувати до Фонду соціального захисту інвалідів штрафні санкції відповідно до статті 20 Закону України від 21.03.1991 № 875-XII.

Для підприємств (фізичної особи) де працює від 8 до 15 осіб, розмір таких санкцій визначається в розмірі половини середньої річної заробітної плати на відповідному підприємстві чи у фізичної особи, яка використовує найману працю.

Це положення не поширюється на підприємства, що повністю утримуються за кошти державного або місцевих бюджетів.

Питання організації робочих місць для осіб з інвалідністю також регулюються Законом України «Про реабілітацію осіб з інвалідністю в Україні» від 06.10.2006 № 2961, яким визначено, що робоче місце особи з інвалідністю інваліда — це місце або виробнича ділянка постійного або тимчасового знаходження особи у процесі трудової діяльності на підприємствах, в установах і організаціях; спеціалізоване робоче місце особи з інвалідністю — окреме робоче місце або ділянка виробничої площі, яка потребує додаткових заходів з організації праці особи з урахуванням його індивідуальних функціональних можливостей, обумовлених інвалідністю, шляхом пристосування основного і додаткового устаткування тощо.

Охорона праці інвалідів, які працюють, передбачена чинним законодавством, зокрема, Кодексом Законів про працю України. Зокрема для осіб з інвалідністю встановлено низку таких трудових пільг: ст. 26 – заборонено для

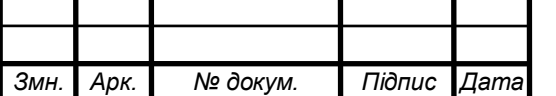

цієї категорії осіб встановлювати випробувальний термін при прийомі на роботу; ст. 39 – якщо стан здоров'я особи з інвалідністю перешкоджає виконанню його трудових обов'язків, такий працівник має право достроково припинити укладений з ним строковий трудовий договір; ст. 42 – переважне право на залишенні на роботі при вивільненні працівників у зв'язку із змінами в організації виробництва і праці – особам з інвалідністю внаслідок війни; ст. 55 – використання праці інвалідів в нічний час допускається лише за їх згодою. Крім того, робота вночі інвалідів може відбуватися лише за умови, що це не суперечить медичним рекомендаціям; ст. 172 – на власника або уповноважений ним орган покладається обов'язок організувати навчання, перекваліфікацію і працевлаштування осіб з інвалідністю відповідно до медичних рекомендацій, а також встановити на їх прохання неповний робочий день або неповний робочий тиждень і створити пільгові умови праці. Для осіб з інвалідністю встановлені і інші пільги та надані відповідні додаткові гарантії їх захисту.

## **4.2 Шкідливі речовини та їх класифікація залежно від дії на організм людини**

У сучасній техніці застосовується безліч речовин, які можуть потрапляти в повітря і становити небезпеку здоров'ю людей. Для визначення небезпечності медики досліджують вплив цих речовин на організм людини і встановлюють безпечні для людини концентрації та дози, які можуть потрапити різними шляхами в організм людини.

На промислових підприємствах повітря робочої зони може забруднюватися шкідливими речовинами, які утворюються в результаті технологічного процесу або містяться в сировині, продуктах та напівпродуктах і відходах виробництва. Ці речовини потрапляють у повітря у вигляді пилу, газів або пари і діють негативно на організм людини. В залежності від їх токсичності та кон-

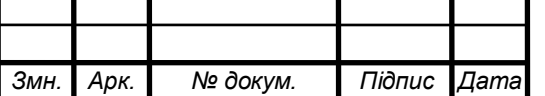

центрації в повітрі можуть бути причиною хронічних отруєнь або професійних захворювань.

За токсичною дією шкідливі речовини поділяють на: кров'яні отрути, які взаємодіють з гемоглобіном крові і гальмують його здатність до приєднання кисню (оксид вуглецю, бензол, сполуки ароматичного ряду та ін.); нервові отрути, які викликають збудженість нервової системи, її виснаження, руйнування нерпових тканин (наркотики, спирти, сірчаний водень, кофеїн та ін.); подразнюючі отрути, що вражають верхні дихальні шляхи і легені (аміак, сірчаний газ, пара кислот, окиси азоту, ароматичні вуглеводні та ін.); ті, що пропалюють та подразнюють шкіру і слизові оболонки (сірчана та соляна кислоти, луги); печінкові отрути, дія яких супроводжується зміною та запаленням тканин печінки (спирти, дихлоретан, чотири хлористий вуглець); алергени, що змінюють реактивну спроможність організму (алкалоїди та інші речовини); канцерогени, що спричиняють утворення злоякісних пухлин (3,4-бензопірен, кам'яновугільна смола); мутагени, що впливають на генетичний апарат клітини (окис етилену, сполуки ртуті та ін.).

Залежно від ступеня токсичності, фізико-хімічних властивостей, шляхів проникнення в організм, санітарні норми встановлюють гранично допустимі концентрації (ГДК) шкідливих речовин у повітрі робочої зони виробничих приміщень, перевищення яких неприпустиме.

Гранично допустимою концентрацією (ГДК) шкідливої речовини в повітрі робочої зони вважається така концентрація, вплив якої на людину в разі її щоденної регламентованої тривалості не призводить до зниження працездатності чи захворювання в період трудової діяльності та у наступний період життя, а також не справляє негативного впливу на здоров'я нащадків. Робочою зоною вважається простір заввишки 2 м над рівнем підлоги або робочої площини, на якій розташовані місця постійного або тимчасового перебування працюючих.

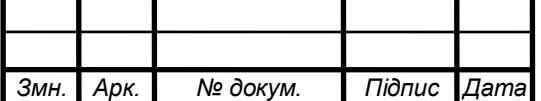

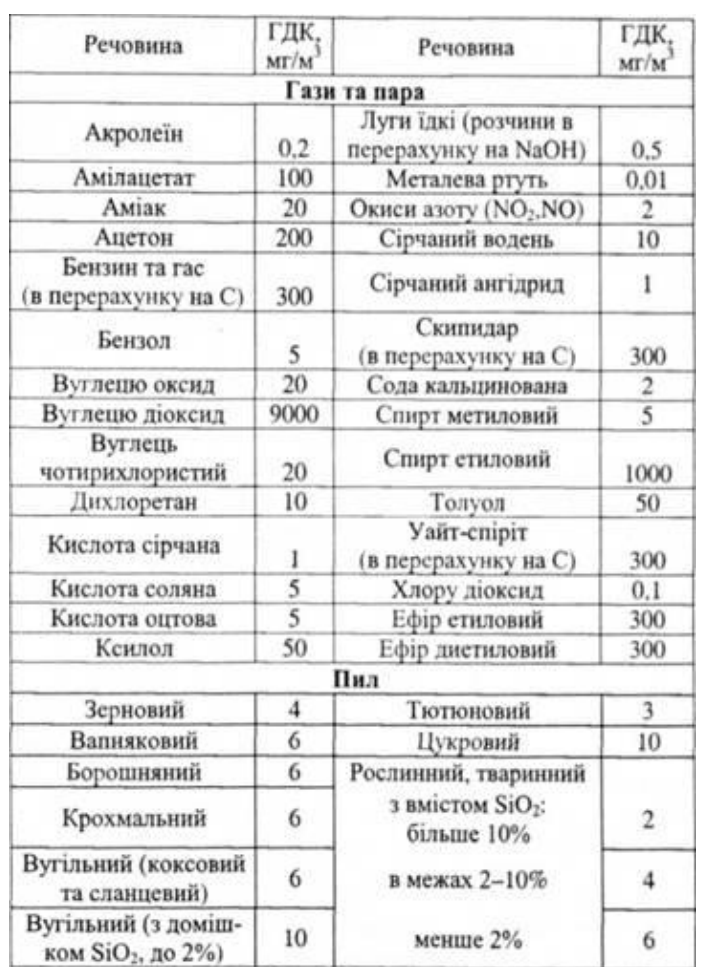

### Таблиця 4.1 -ГДК шкідливих газів, пари та пилу

За ступенем дії на організм людини шкідливі речовини поділяються на чотири класи небезпеки:

1 – надзвичайно небезпечні;

2 – високонебезпечні;

3 – помірно небезпечні;

4 – малонебезпечні.

Для деяких речовин, що досить часто потрапляють у повітря виробничих приміщень, встановлюються так звані середньогодинні допустимі концентрації. Наприклад, для оксиду вуглецю, який постійно потрапляє у повітря топочних приміщень, встановлені такі допустимі середньогодинні норми:

50 мг/м3 – при тривалості роботи до 1 години;

100 мг/м3 – до 30 хвилин;

200 мг/м3 – при роботі не більше 15 хвилин.

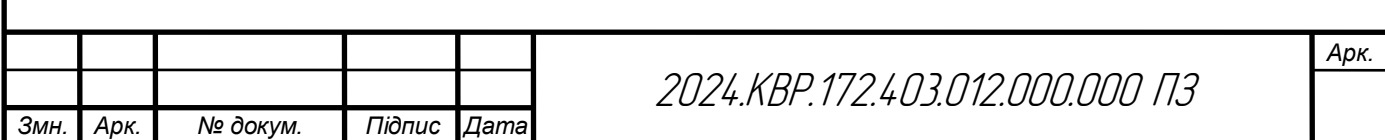

Повторні роботи можна виконувати при наведених концентраціях не раніше ніж через дві години.

ГДК деяких шкідливих газів, пари та пилу, що часто потрапляють у повітря робочої зони виробничих приміщень промислових підприємств, наведено нижче:

У державних стандартах наведено більше 700 речовин, для яких встановлені значення ГДК. При одночасному знаходженні в повітрі робочої зони декількох шкідливих речовин односпрямованої дії, близьких по хімічному складу і характеру біологічної дії на людину, для визначення можливості працювати в цій зоні користуються такою залежністю:

$$
\frac{C_1}{\Gamma \mathcal{A} K_1} + \frac{C_2}{\Gamma \mathcal{A} K_2} + \dots + \frac{C_n}{\Gamma \mathcal{A} K_n} \le 1, \tag{4.1}
$$

де С{, С2і…,Сп – фактичні концентрації шкідливих речовин в повітрі робочої зони, мг/м3; ГДК и ГДК2,.,ГДКп – гранично допустима концентрація шкідливих речовин, що знаходяться в повітрі робочої зони, мг/м .

Приклади речовин односпрямованої дії: оксид вуглецю і оксид азоту, сірчаний газ і сірчаний водень, або інші вуглеводневі сполуки.

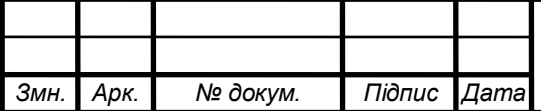

### **ВИСНОВКИ**

При виконанні даної кваліфікаційної роботи було здійснено розробку конструкції «Кодовий замок з ключем на мікросхемі пам'яті». Проведено вибір елементної бази на основі сучасних і поширених радіоелементів.

 При проектуванні друкованого вузла була використана система автоматичного проектування Altium Designer, за допомогою якої було здійснено встановлення елементів і трасування друкованих провідників на друкованій платі приладу. В результаті отримано двосторонню друковану плату мінімальних розмірів 75×50мм з координатною сіткою 2,5мм. Також отримана плата має мінімальні паразитні зв'язки.

Для зменшення маси і спрощення технології виготовлення корпуса матеріалом для нього є пластмаса. Оскільки конструкція проста пристрій виготовляється методом лиття під тиском.

Характерними особливостями пристрою є простота виготовлення, зручність експлуатації та ремонту, перспективність збуту.

Розповсюдженість та широке практичне застосування вибраних елементів значно полегшує ремонт проектованого блоку.

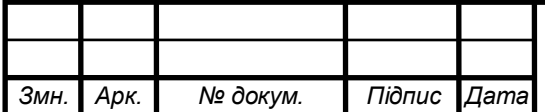

## **ПЕРЕЛІК ПОСИЛАНЬ**

1. Сайт схеми пристрою [електронний ресурс] – Режим доступу: URL: [https://www.joyta./4334-avtomaticheskij-poliv-rastenij-v-teplice-i-sadovom](https://www.joyta./4334-avtomaticheskij-poliv-rastenij-v-teplice-i-sadovom-uchastke-svoimi-rukami/)[uchastke-svoimi-rukami/](https://www.joyta./4334-avtomaticheskij-poliv-rastenij-v-teplice-i-sadovom-uchastke-svoimi-rukami/) (дата звернення 10.02.2024).

2. Конденсатор типу ECAP [електронний ресурс] – Режим доступу: URL: [https://www.chipdip./product/b41828a6225m007\(](https://www.chipdip./product/b41828a6225m007)дата звернення 15.02.2024).

3. Резистор MFP [електронний ресурс] – Режим доступу: URL[:https://www.tme.eu//details/b37979-g5102/kondensatory-keramicheskie-tht-](https://www.tme.eu/details/b37979-g5102/kondensatory-keramicheskie-tht-50v/)[50v/\(](https://www.tme.eu/details/b37979-g5102/kondensatory-keramicheskie-tht-50v/)дата звернення 15.02.2024).

4. Конденсатор керамічний NPO [електронний ресурс] – Режим доступу: URL[:https://www.tme.eu//details/mfp-25brd52-47k/rezistory](https://www.tme.eu/details/mfp-25brd52-47k/rezistory-metallizirovannye-tht-0-4vt/yageo/)[metallizirovannye-tht-0-4vt/yageo/\(](https://www.tme.eu/details/mfp-25brd52-47k/rezistory-metallizirovannye-tht-0-4vt/yageo/)дата звернення 15.02.2024).

5. Реле HJR-3FF-09VDC-S-Z "Tianbo" [електронний ресурс] – Режим доступу: URL[:https://www.rcscomponents.kiev.ua/product/kx-26-32-768-khz](https://www.rcscomponents.kiev.ua/product/kx-26-32-768-khz-kvarczevyj-rezonator_2404.html)[kvarczevyj-rezonator\\_2404.html\(](https://www.rcscomponents.kiev.ua/product/kx-26-32-768-khz-kvarczevyj-rezonator_2404.html)дата звернення 15.02.2024).

6. Діод 1N4007 [електронний ресурс] – Режим доступу: URL[:https://car-led.org/ua/p31490203-chervonij-semisegmentnij-led.html\(](https://car-led.org/ua/p31490203-chervonij-semisegmentnij-led.html)дата звернення 15.02.2024).

7. Транзистор 2N4123 [електронний ресурс] – Режим доступу: URL[:https://www.chipdip./product/kls7-ts6601-13.0-180\(](https://www.chipdip./product/kls7-ts6601-13.0-180)дата звернення 15.02.2024).

8. Кнопка KLS7-TS6601-13.0-180 "KLS" [електронний ресурс] – Режим доступу: URL[:http://hardelectronics./diod-1n4148.html\(](http://hardelectronics./diod-1n4148.html)дата звернення 15.02.2024).

9. Світлодіод L-1503GT [електронний ресурс] – Режим доступу: URL[:https://electronoff.ua/good/tranzistor-bc556b-pnp-65v-0-1a-korpus-to-](https://electronoff.ua/good/tranzistor-bc556b-pnp-65v-0-1a-korpus-to-92.php)[92.php\(](https://electronoff.ua/good/tranzistor-bc556b-pnp-65v-0-1a-korpus-to-92.php)дата звернення 15.02.2024).

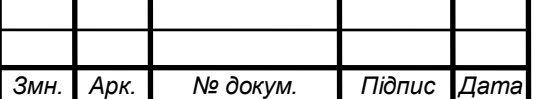

2024.КВР.172.403.012.000.000 ПЗ

10. Мікросхема ATtiny2313V-10PU [електронний ресурс] – Режим доступу: URL[:https://www.chipdip./product/irl640\(](https://www.chipdip./product/irl640)дата звернення 15.02.2024).

11. Програма для розрахунку надійності РЕА [електронний ресурс] – Режим доступу: URL:<http://eguru.tk.te.ua/mod/resource/view.php?id=60057>

12. Гуржій А. М. Основи автоматики та робототехніки: Навчальний посібник / А. М. Гуржій, А. Т. Нельга, В. М. Співак, О. С. Ітякін:–Дніпро: «Гарант СВ», 2021.- 243с.

13. Ємельянов В.В. Конспект лекцій з дисципліни "Системи мобільного зв'язку", частина 2 – "Радіопередавальні та радіоприймальні пристрої" для студентів усіх форм навчання спеціальності 172 Телекомунікації та радіотехніка. – Харків, Харківський національний університет радіоелектроніки, 2018. – 74 с.

14. Денисюк В.О.,Цирульник С.М. Мікропроцесорні системи управління: навч. посіб. Вінн. нац. аграр. ун-т. Вінниця: ТВОРИ, 2021. 204 с.

15. Сайт спільноти розробників проектів на ARDUINO .URL: https://projecthub.arduino.cc/?\_gl=1\*4147w4\*\_ga\*OTkyMzkzOTAwLjE3MTYwNT M3MjY.\*\_ga\_NEXN8H46L5\*MTcxNjkyMjQ4OS4yLjEuMTcxNjkyMjUzOS4wLj AuMTUxNjM0NjA3MQ..\*\_fplc\*OUZZTmxzbGU4MkNZbiUyRkNCTHJmazAwbj drNWNDZTc5QUV6OFRIb3A2ck5RNzhvOVY3JTJGYXhRcDNlWHAzWWxZWl JTVXkySndINXl4bUpNZCUyQkNiN29jajJqckF2c0tRMGlhdVU3SVhYRTY4ZDd Rb016bCUyRjBhZ1QwY0Z1M3hubEElM0QlM0Q(дата звернення 28.05.2024).

16. Магро В. І., Рябчій В. Д., Гусєв О. Ю. Вимірювання сигналів у радіотехніці: навч. посіб. Міністерство освіти і науки України, Нац. техн. ун-т «Дніпровська політехніка». Дніпро: НТУ «ДП», 2018. 191 c.

17. Пістун Є. П., Стасюк І. Д. Основи автоматики та автоматизації : навчальний посібник. Друге видання, змінене і доповнене. Львів : Видавництво Львівської політехніки, 2018. 332 с.

18. Васильківський І. С., Фединець В. О., Юсик Я. П. Виконавчі пристрої систем автоматизації: навчальний посібник. Львів : Видавництво Львівської політехніки, 2020. 220 с.

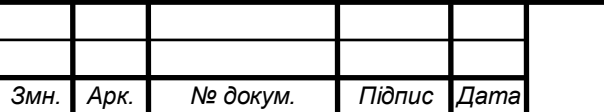

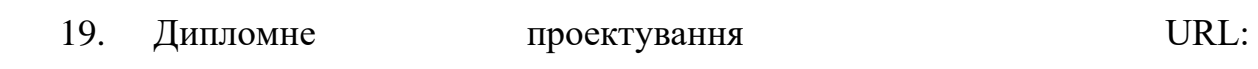

<https://eguru1.tk.te.ua/course/view.php?id=390>

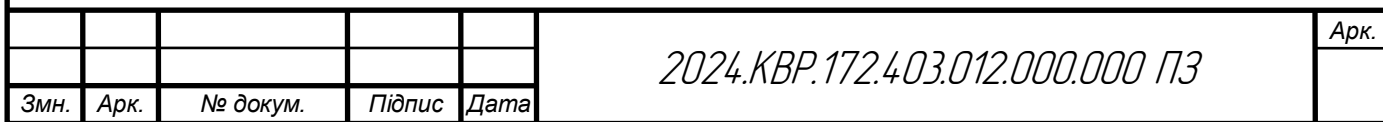